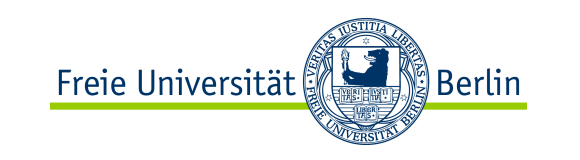

# **OO Programmierung in Java**

Einführung

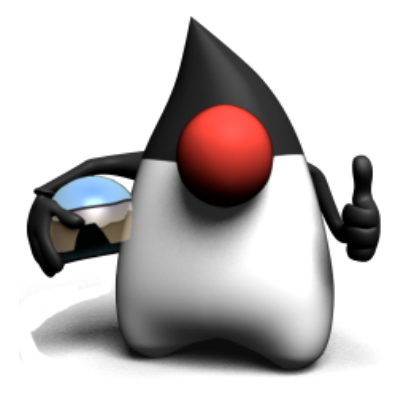

WS 2012/2013

Prof. Dr. Margarita Esponda

M. Esponda-Argüero 1

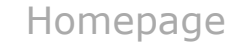

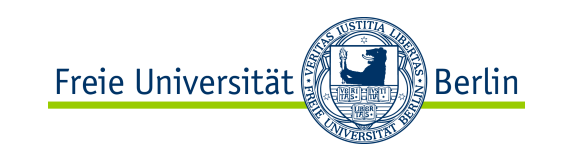

#### Homepage

http://www.esponda.de/WS\_12\_13/JBK

Vorlesungsfolien Literaturliste Übungen Zusätzliches Material

esponda@inf.fu-berlin.de

Sprechstunde: Fr. 8-10 und 12:30 - 13:30 Uhr

Raum 161

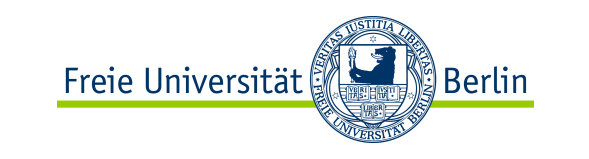

### Java ist plattformunabhängig

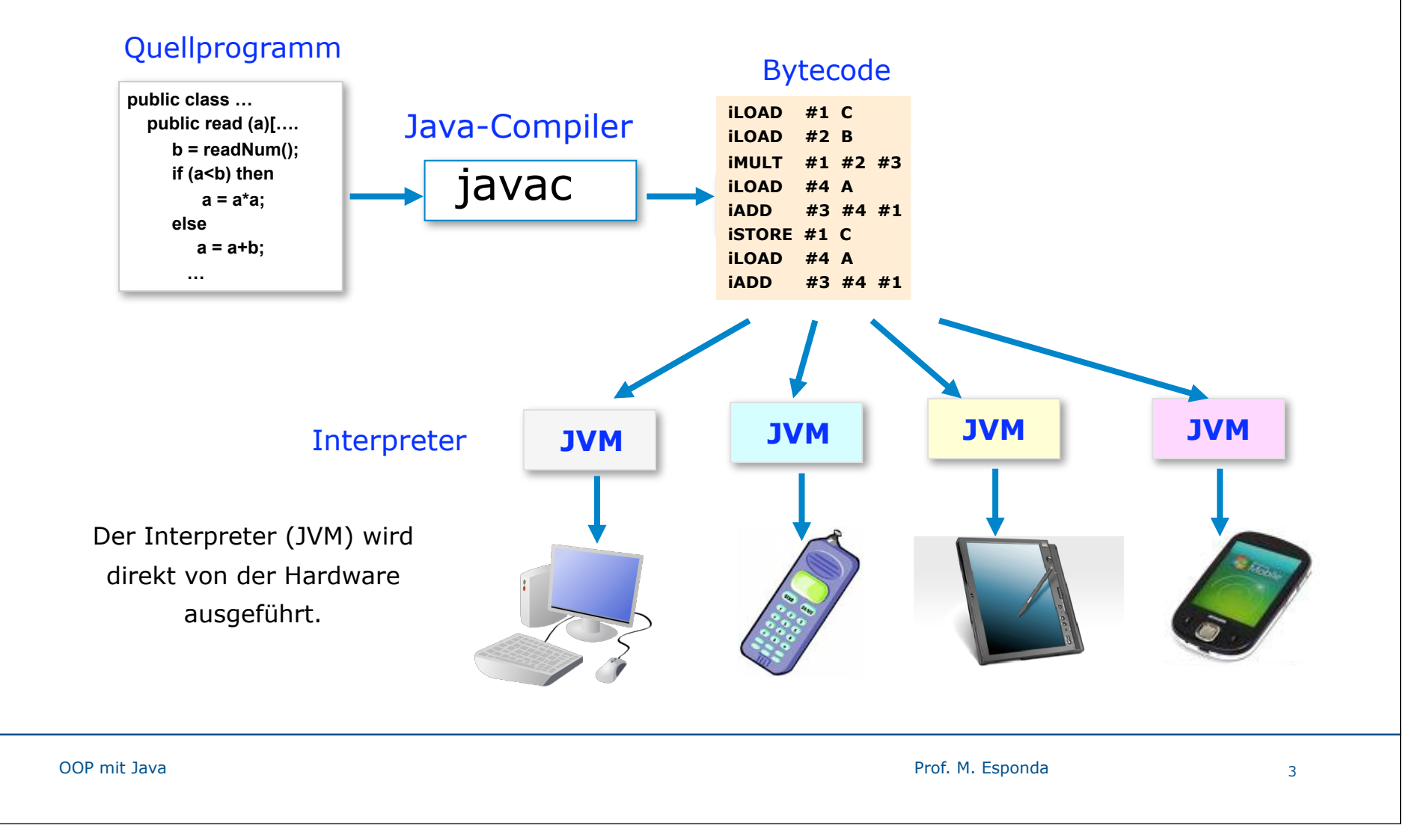

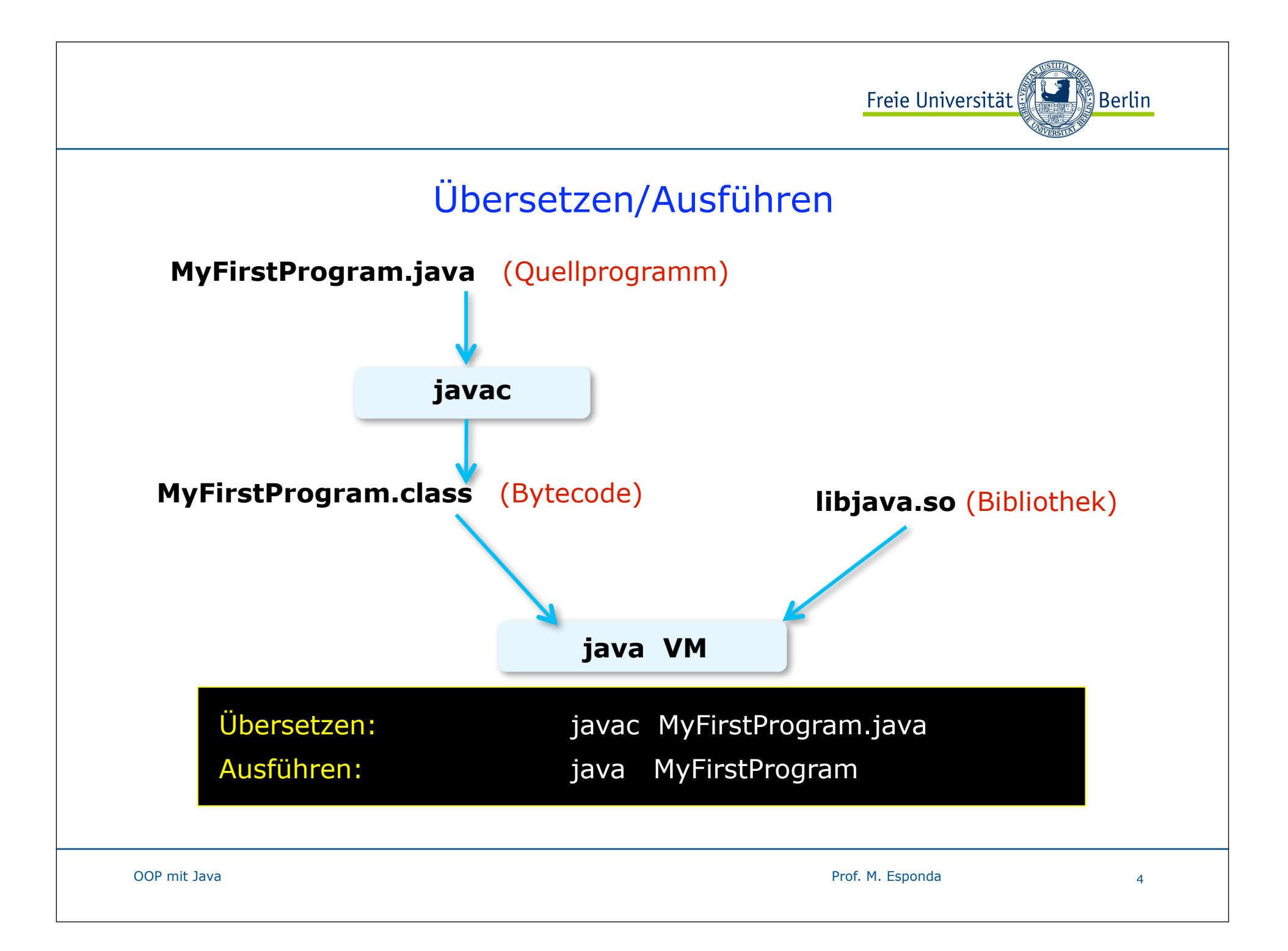

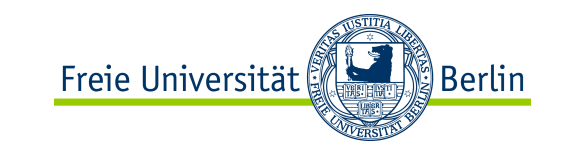

# Java-Programme

- Java-Programme bestehen aus einer oder mehreren *Klassen*
- Eine Klasse ist in der Regel in einer eigenen, gleichnamigen Datei mit der Endung **.java** definiert, z. B.

MyFirstProgram.java

- Die Programmausführung beginnt immer mit der Methode **main** einer der Klassen.

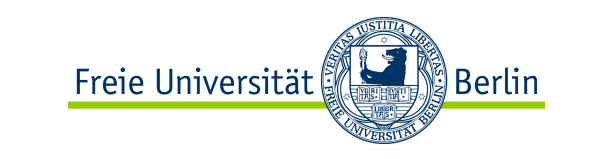

### Java-Programm

Beispiel:

/\* Ein einfaches aber vollständiges Java-Programm \*/

```
public class MyFirstProgram {
```

```
public static void main ( String[] args ) {
```

```
System.out.println(."Es läuft ! ");
```
} // end of class MyFirstProgram

}

Jedes Java-Programm muss mindestens eine Methode namens **main** haben. Hier fängt die Programmausführung an.

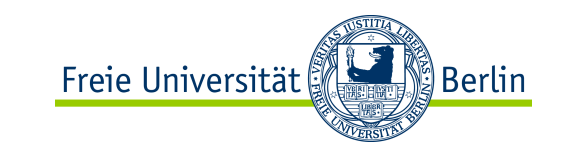

### Kommentare in Java

Zeilenend-Kommentare

**//** von hier aus bis zum Ende der Zeile wird dieser Text ignoriert

#### Block-Kommentare

**/\*** alle diese Zeilen hier werden von dem **javac** völlig ignoriert ........

**\*/**

#### Javadoc-Kommentare

**/\*\*** dieser Text wird von dem javadoc-Programm verwendet, um automatische Dokumentation in html-Format zu erzeugen

**\*/** 

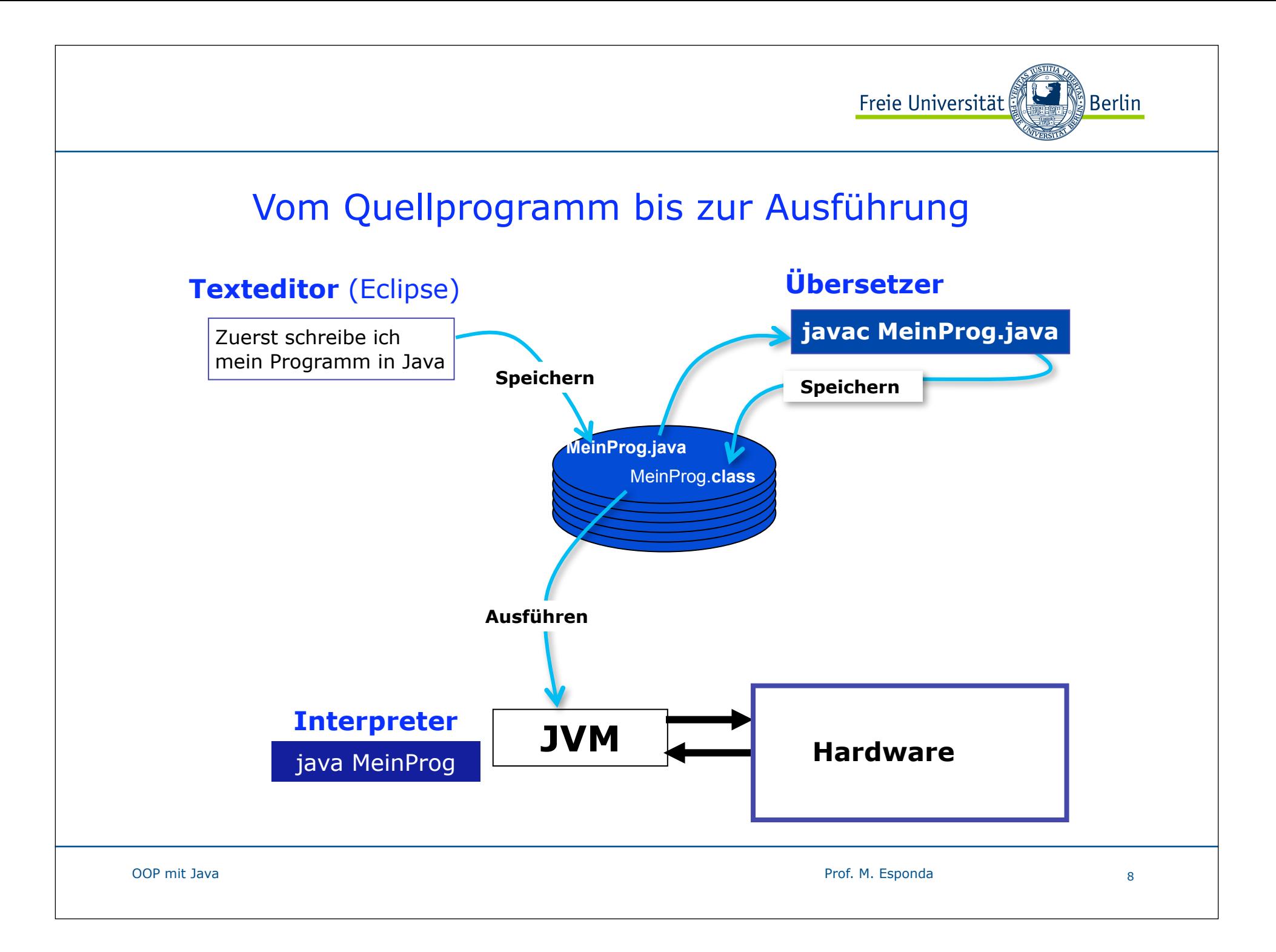

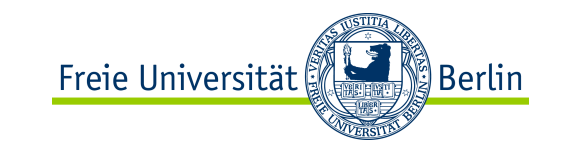

### JDK (Java Development Kit)

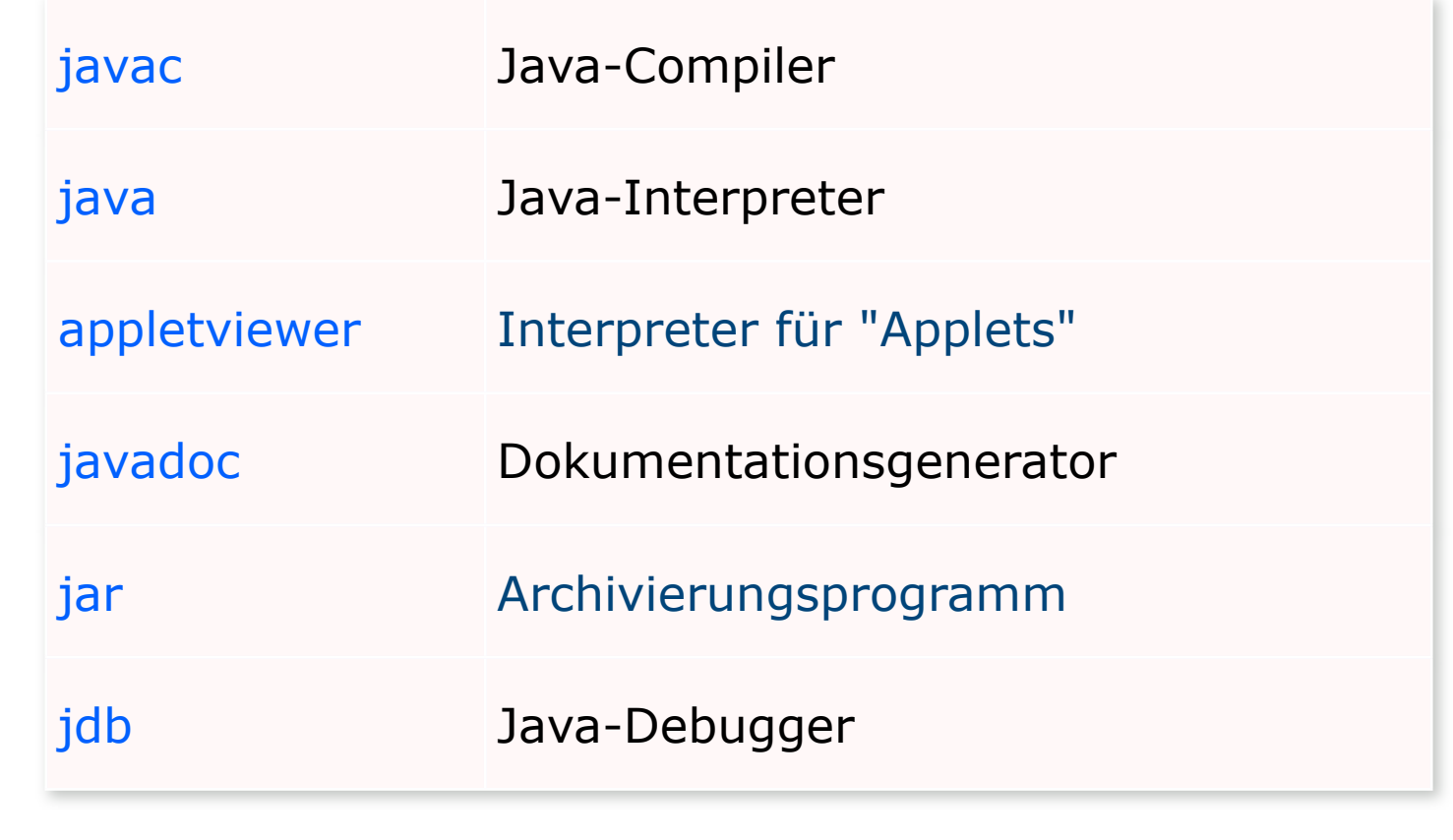

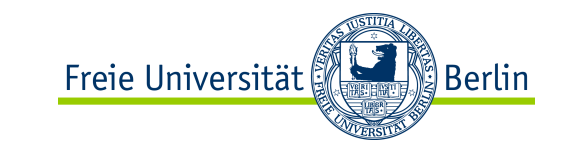

### Imperative Grundbestandteile von Java

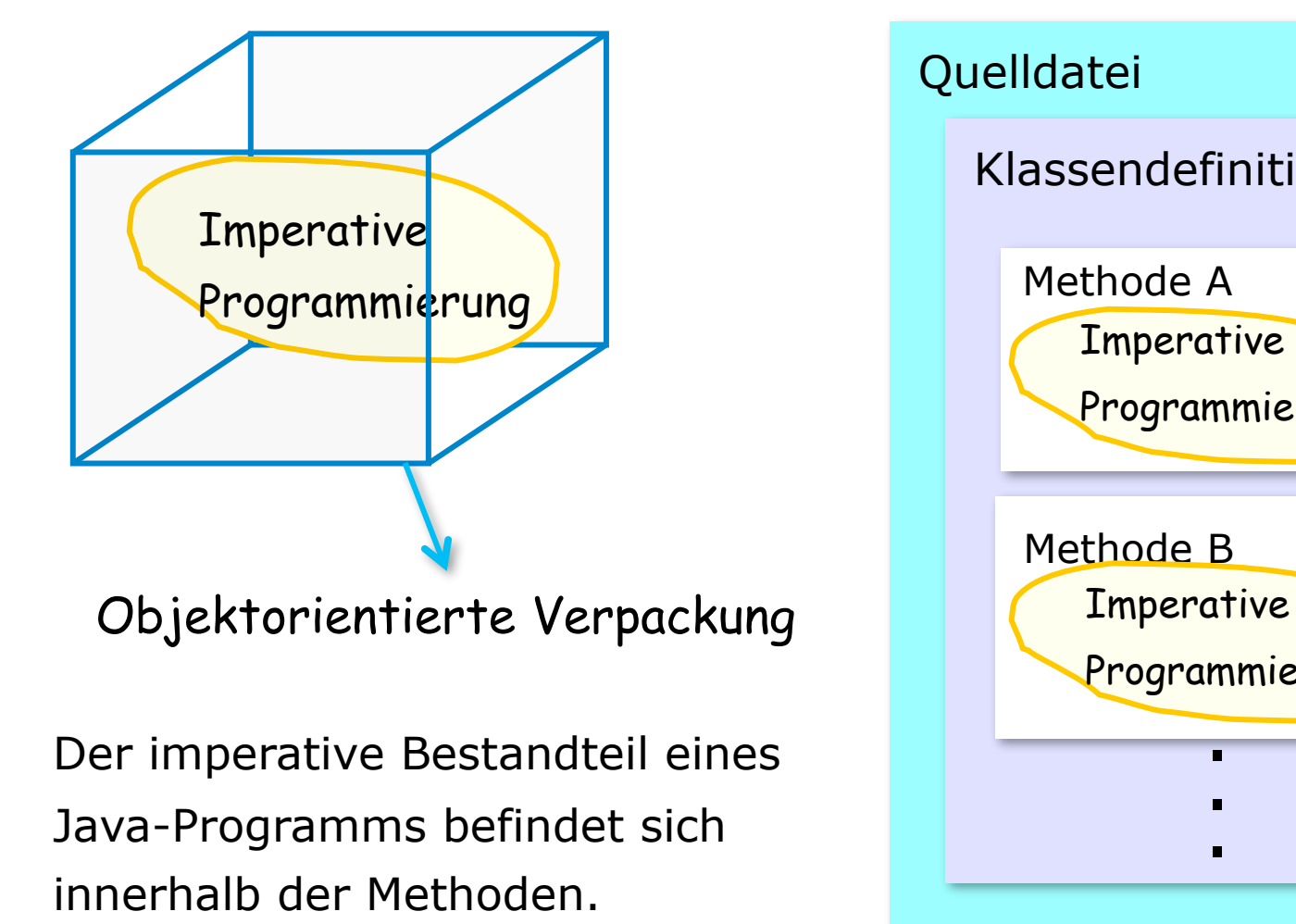

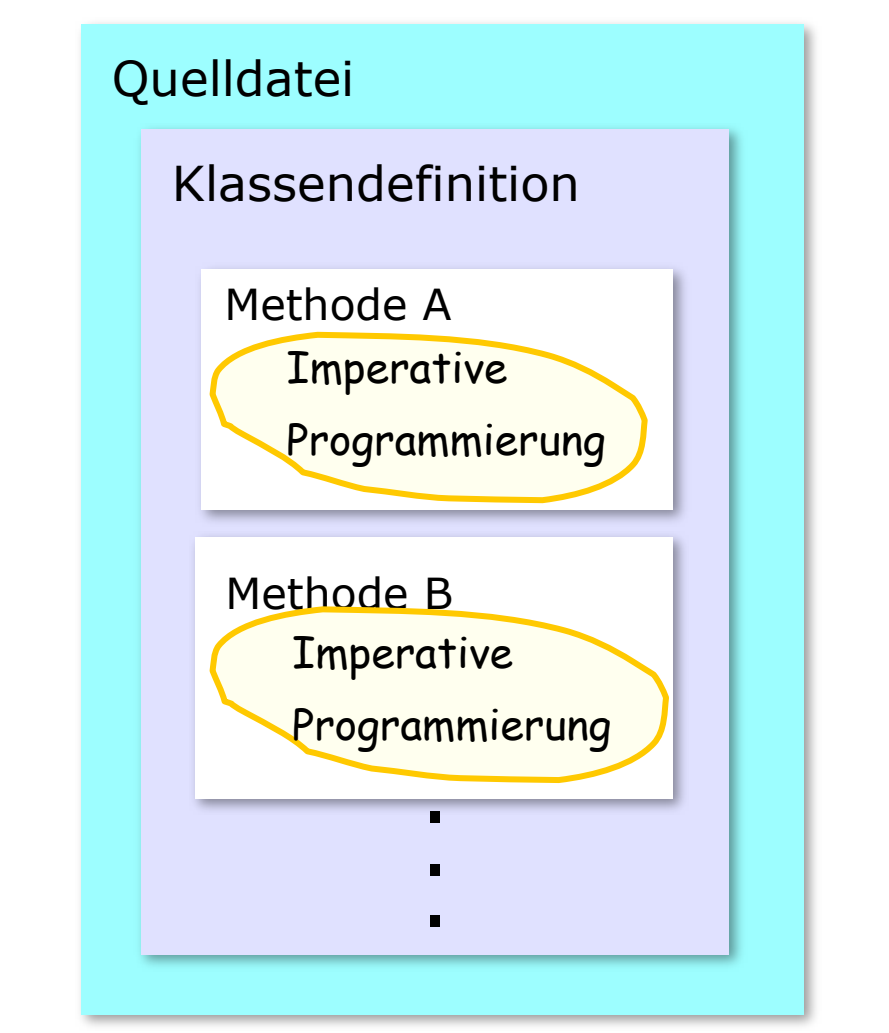

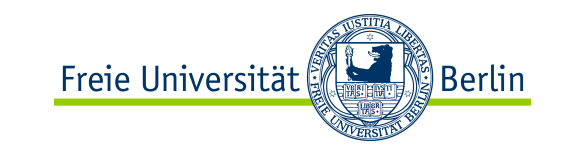

### Imperative Grundbestandteile von Java

Wie programmieren wir den Inhalt einer Methode?

- 1. Primitive Datentypen in Java
- 2. Deklaration von Variablen (OOP)
- 3. Ausdrücke in Java
- 4. Die vielen Operatoren von Java
- 5. Einfache Anweisungen
- 6. Anweisungen zur Ablaufsteuerung

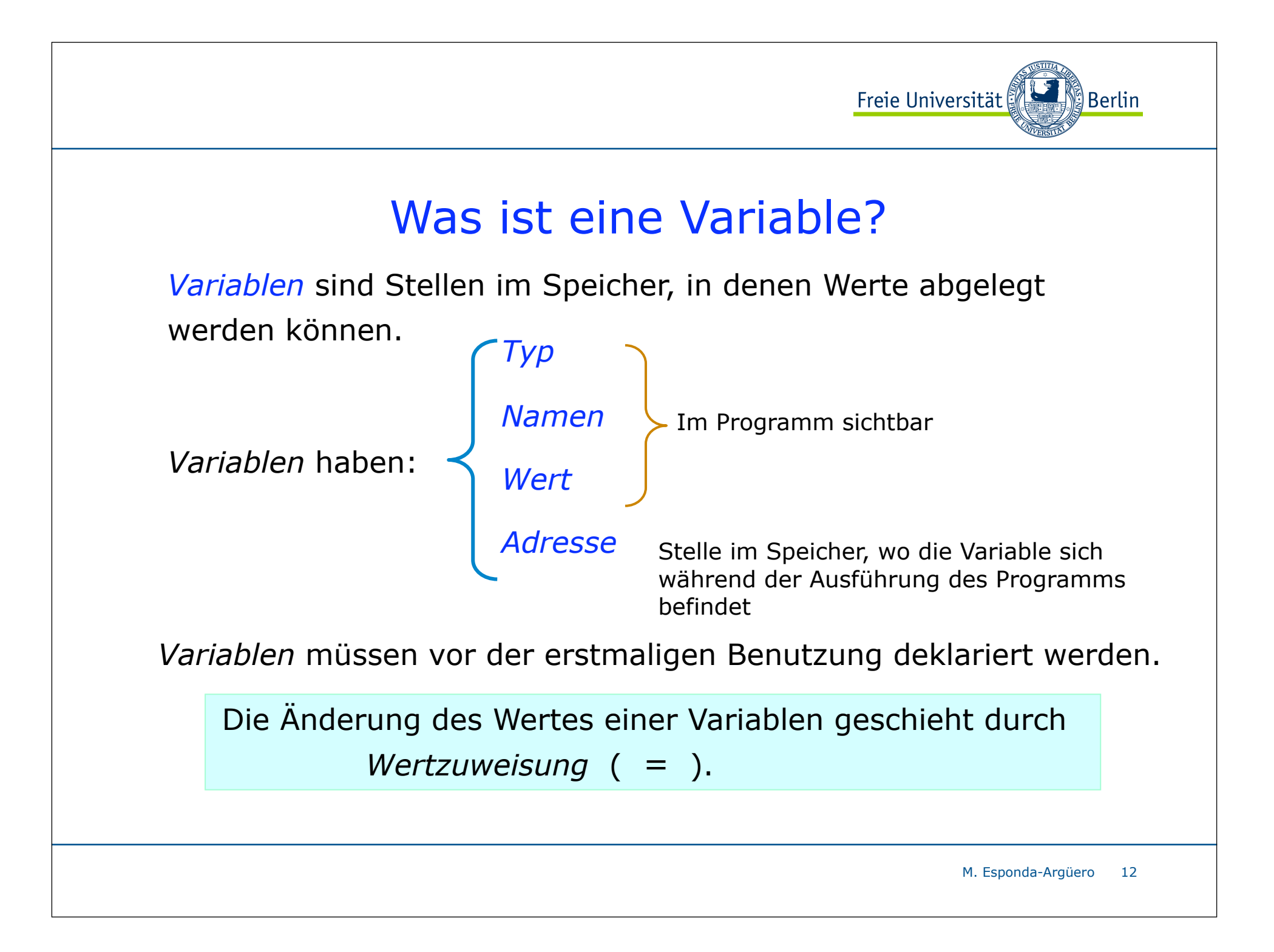

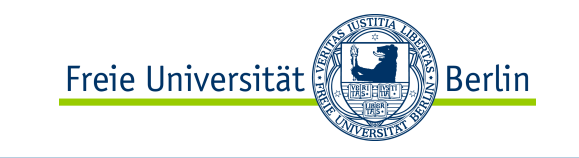

### Variablendeklarationen innerhalb von Methoden

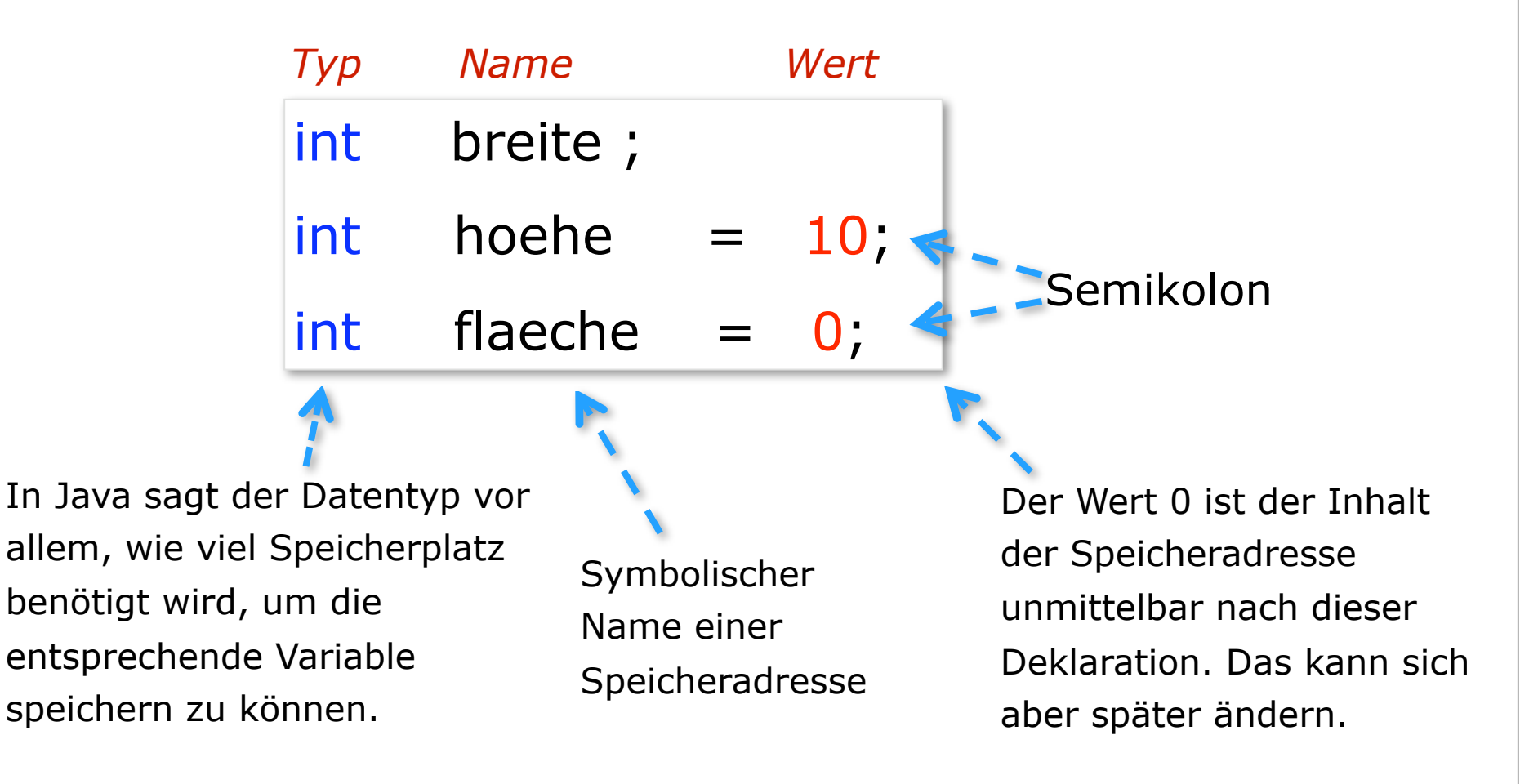

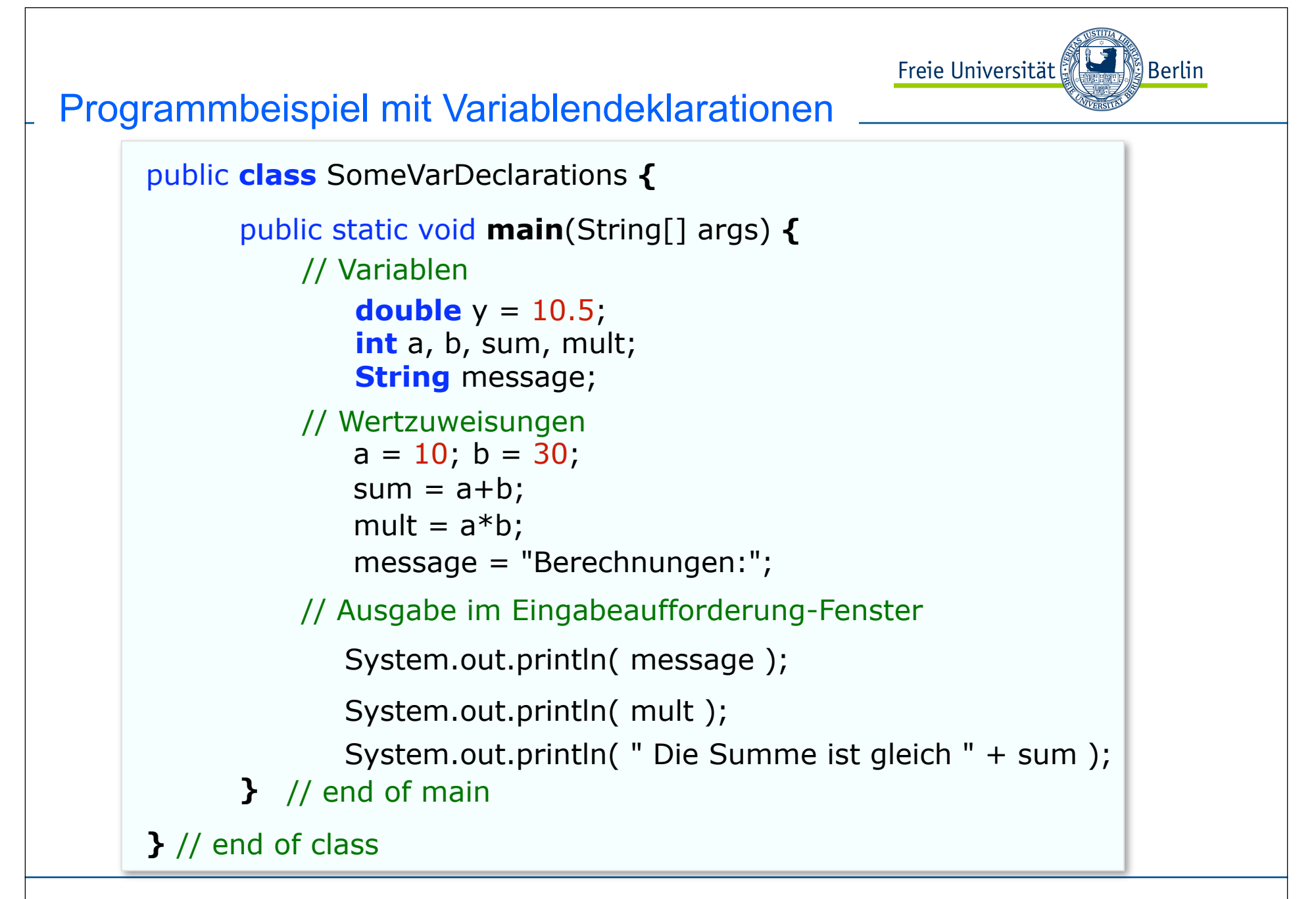

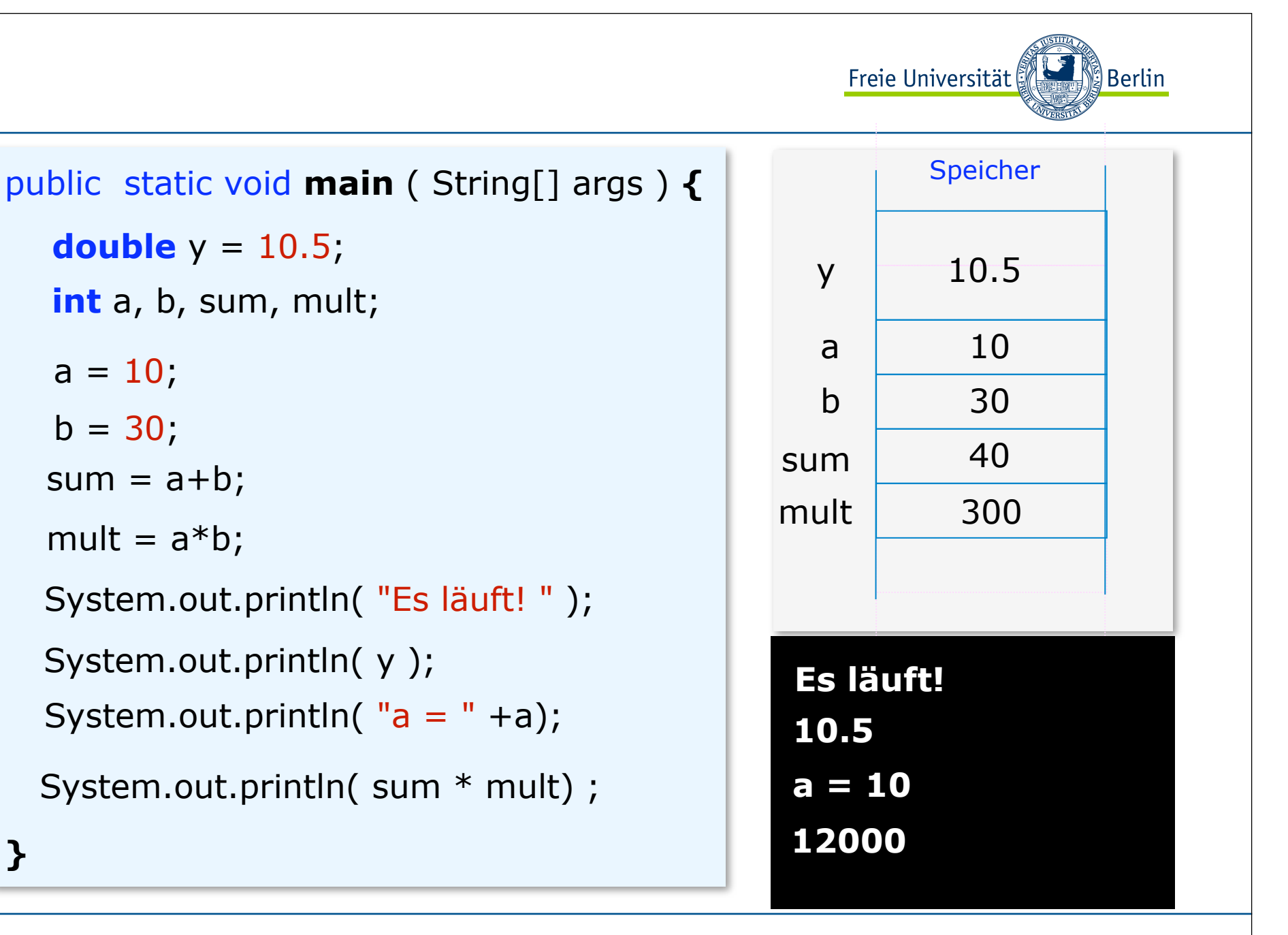

**}**

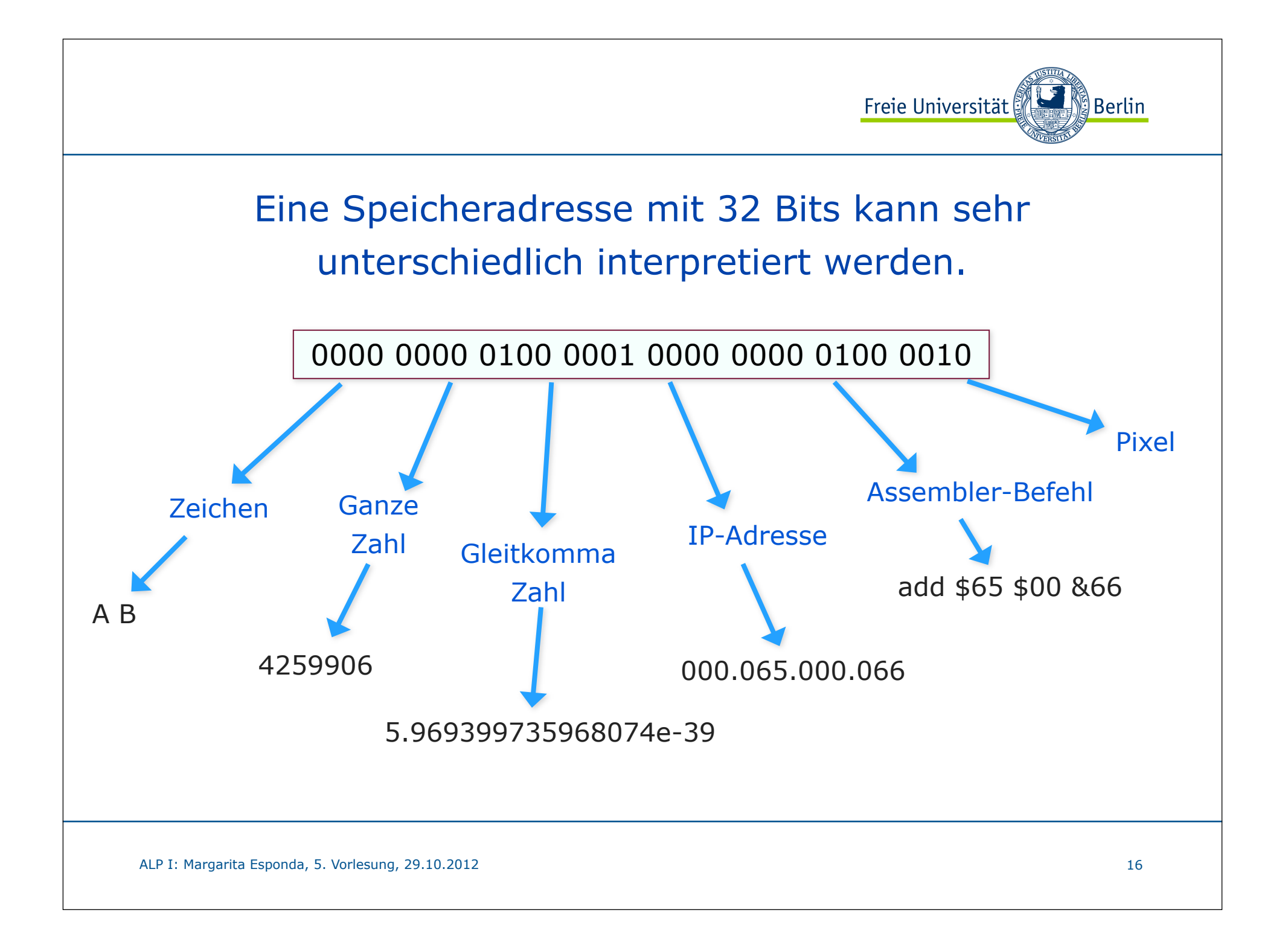

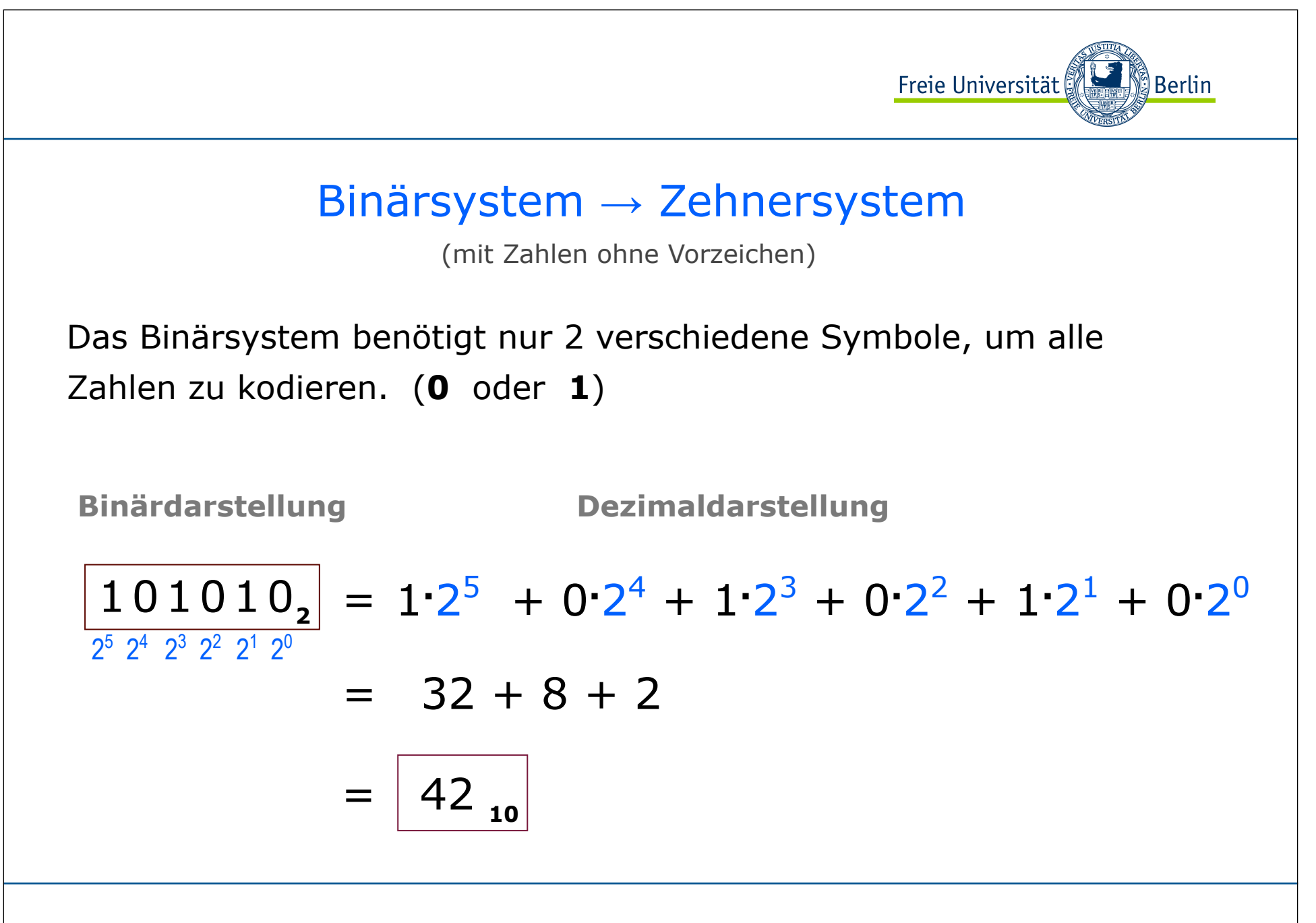

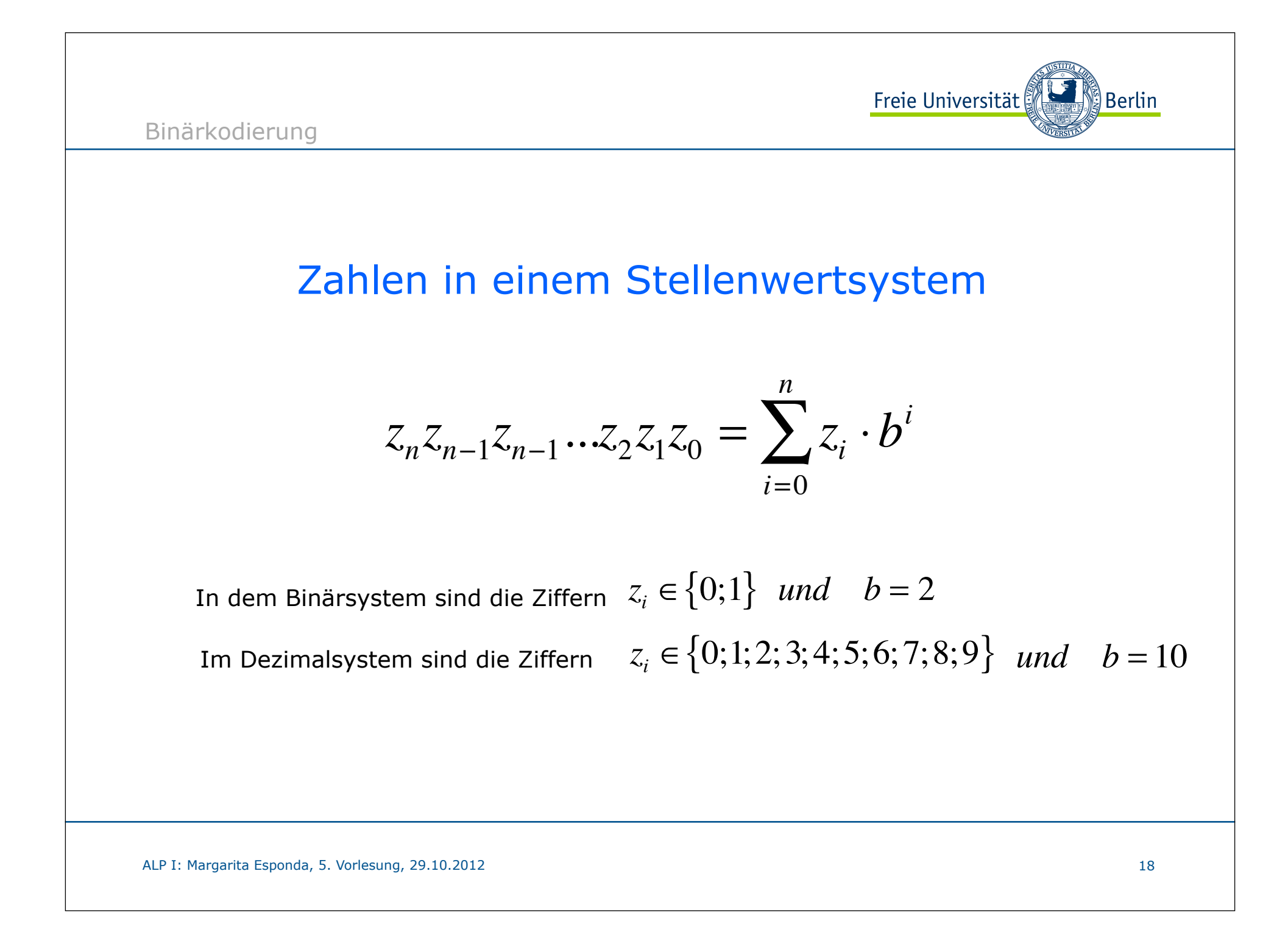

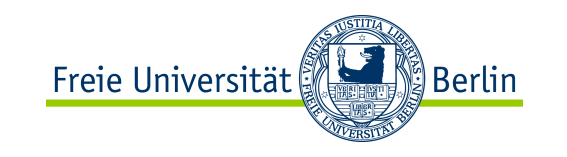

Binärkodierung

## Zehnersystem → Binärsystem

(Zahlen ohne Vorzeichen)

 $42_{10} = 101010_{2}$ 

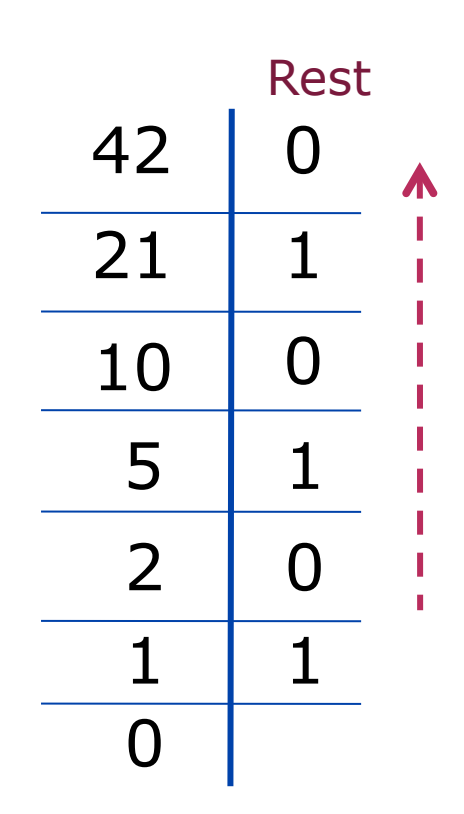

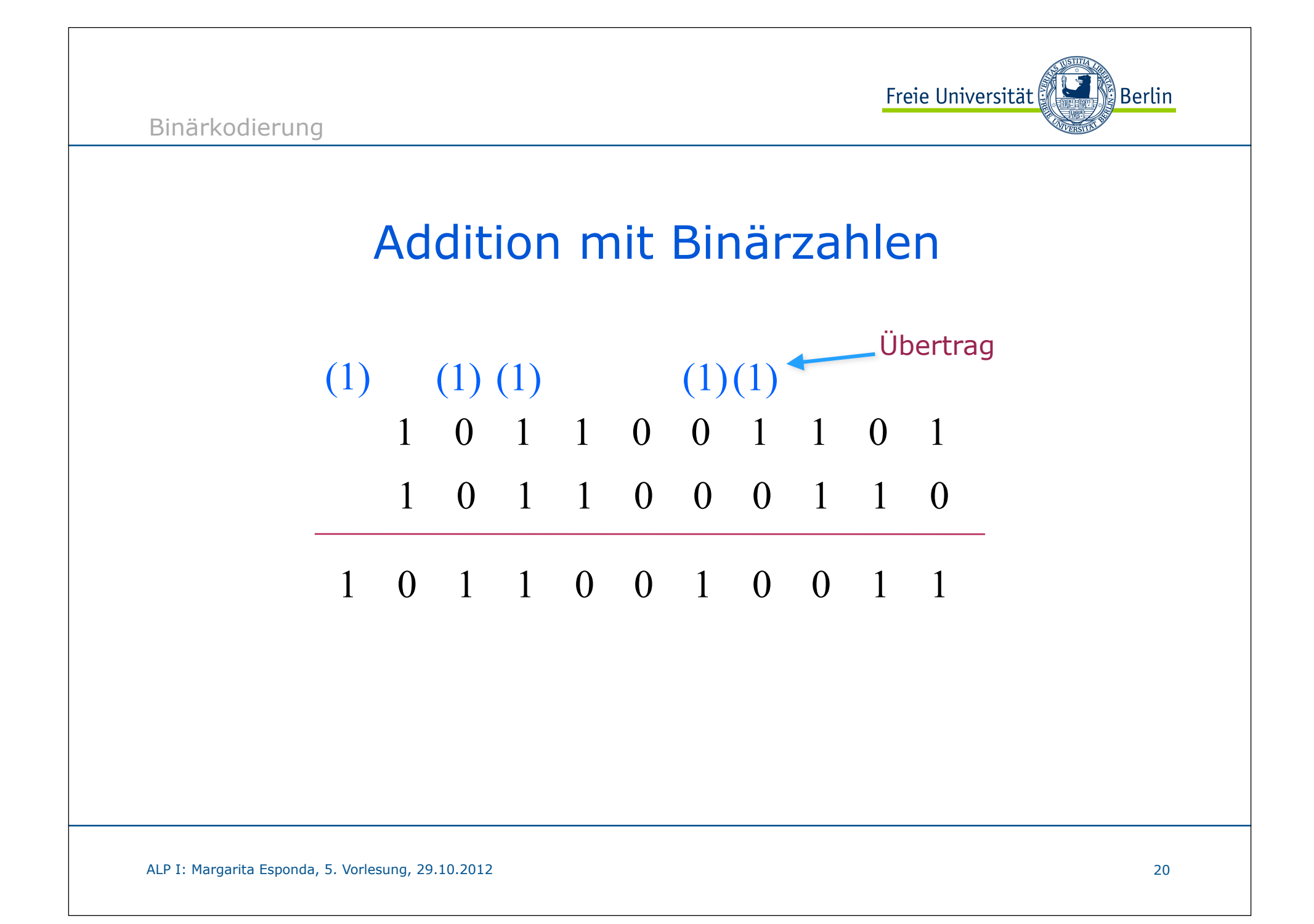

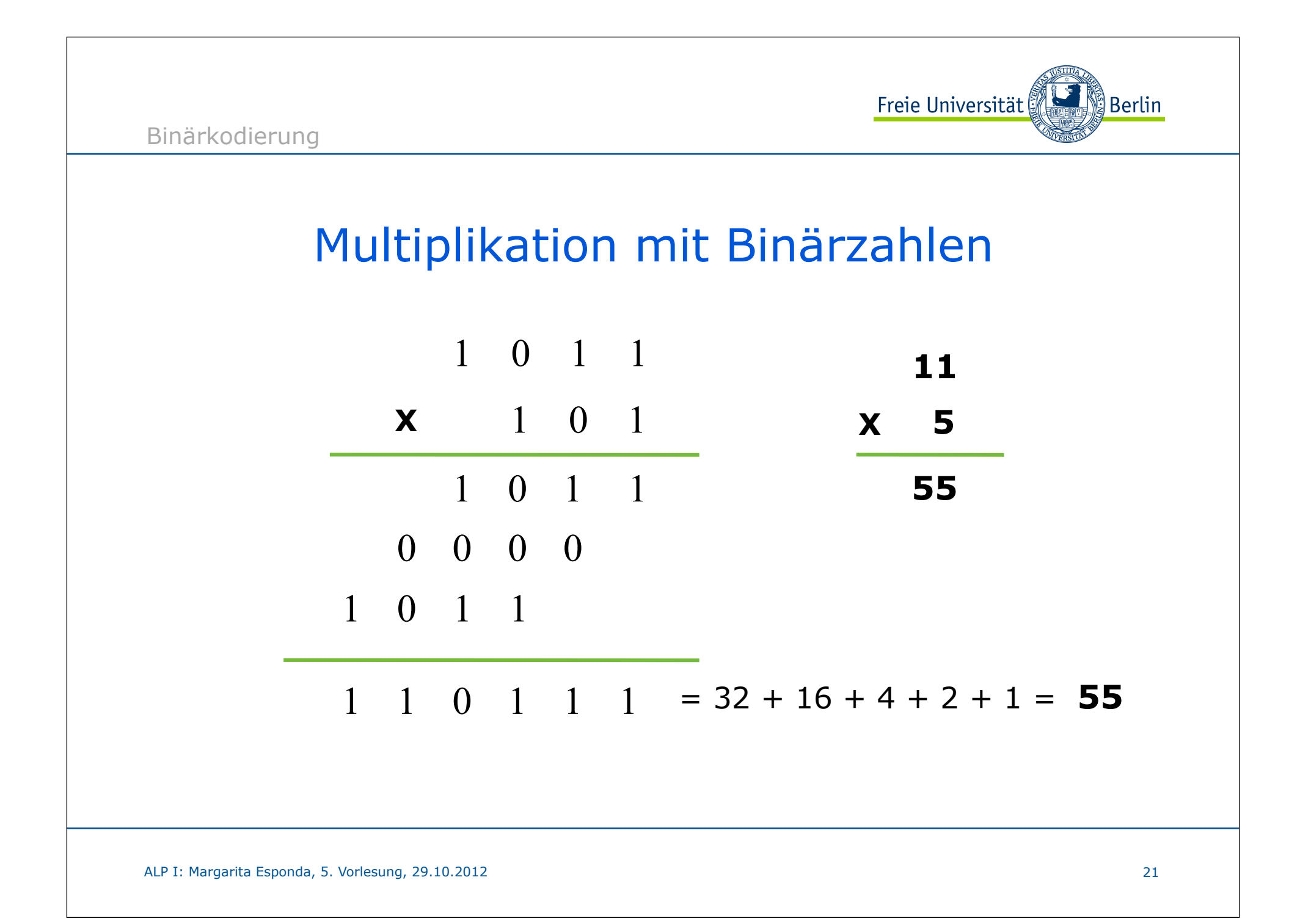

Binärkodierung

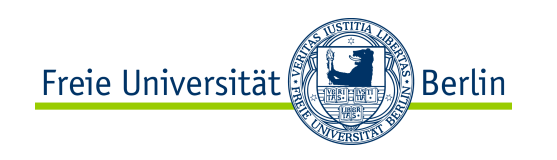

# Positive und Negative Zahlen

Mit einem **32**-Bit-Wort können **232** verschiedene Zahlen dargestellt werden.

Das erlaubt einen Wertebereich von **0** bis **232-1**, wenn wir nur positive Zahlen damit darstellen wollen.

0000 0000 0000 0000 0000 0000 0000,  $= 0_{10}$ 0000 0000 0000 0000 0000 0000 0000 00012 = 110 0000 0000 0000 0000 0000 0000 0000 00102 = 210 **. . . . . . .** 1111 1111 1111 1111 1111 1111 1111 11102 = 4 294 967 29410 1111 1111 1111 1111 1111 1111 1111 1111<sub>2</sub> = 4 294 967 295<sub>10</sub>

Wie kann dieser Wertebereich aufgeteilt werden, so dass positive und negative Zahlen dargestellt werden können?

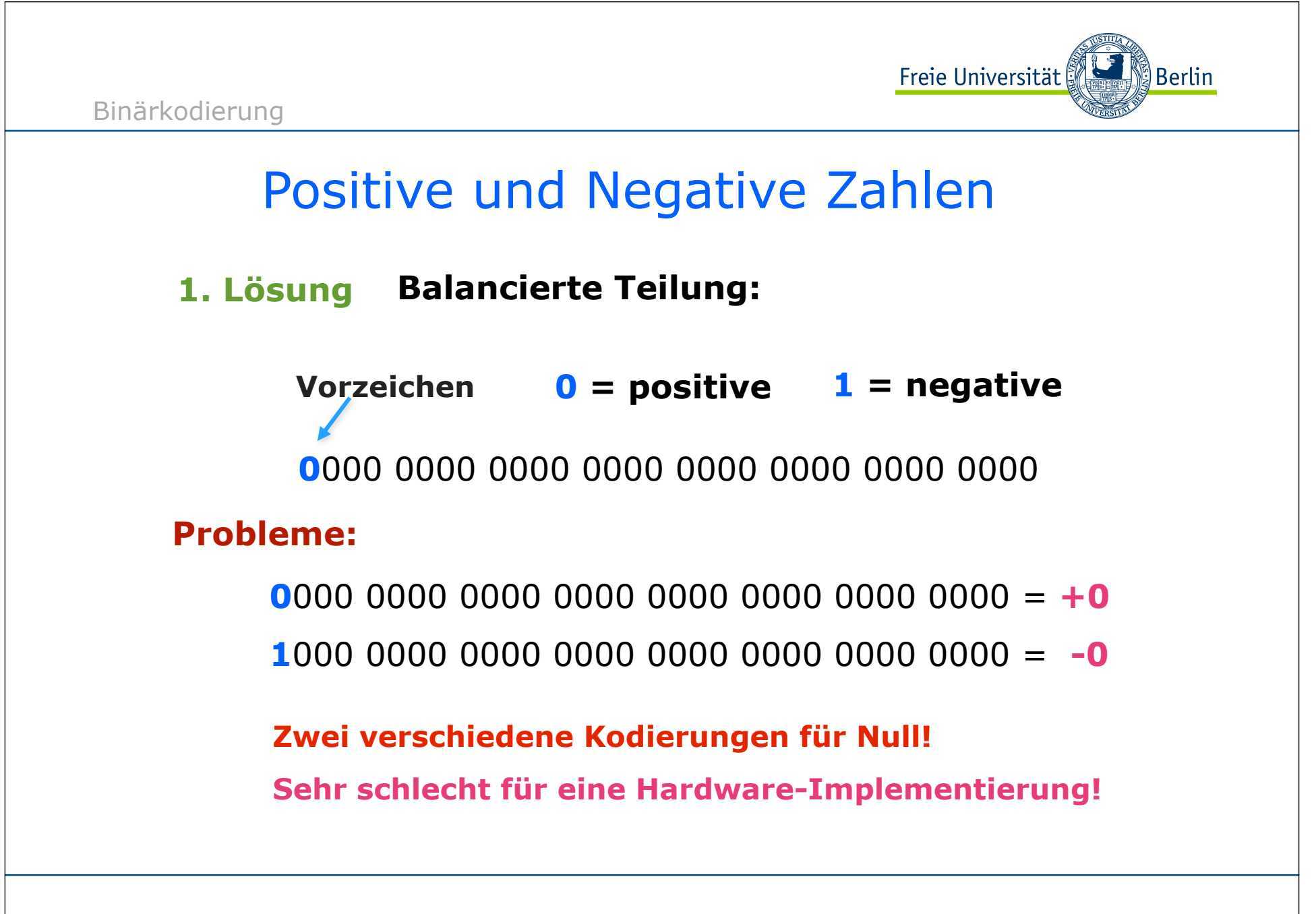

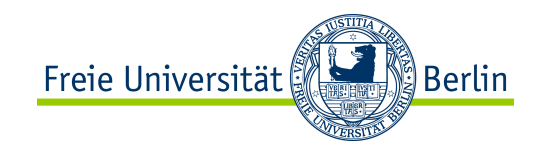

### Positive und Negative Zahlen

#### **2. Lösung Unbalancierte Teilung:**

```
0000 0000 0000 0000 0000 0000 0000 0000 = 0
0000 0000 0000 0000 0000 0000 0000 0001 = 1
0000 0000 0000 0000 0000 0000 0000 0010 = 2
. . . . .
0111 1111 1111 1111 1111 1111 1111 1110 = 2 147 483 646
1111 1111 1111 1111 1111 1111 1111 1111 = -1
0111 1111 1111 1111 1111 1111 1111 1111 = 2 147 483 647
. . . . .
1111 1111 1111 1111 1111 1111 1111 1110 = -2
1111 1111 1111 1111 1111 1111 1111 1101 = -3
1000 0000 0000 0000 0000 0000 0000 0000 = -2 147 483 648
1000 0000 0000 0000 0000 0000 0000 0001 = -2 147 483 647
1000 0000 0000 0000 0000 0000 0000 0010 = -2 147 483 646
                                                   Es gibt eine 
                                                   negative 
                                                   Zahl mehr!
```
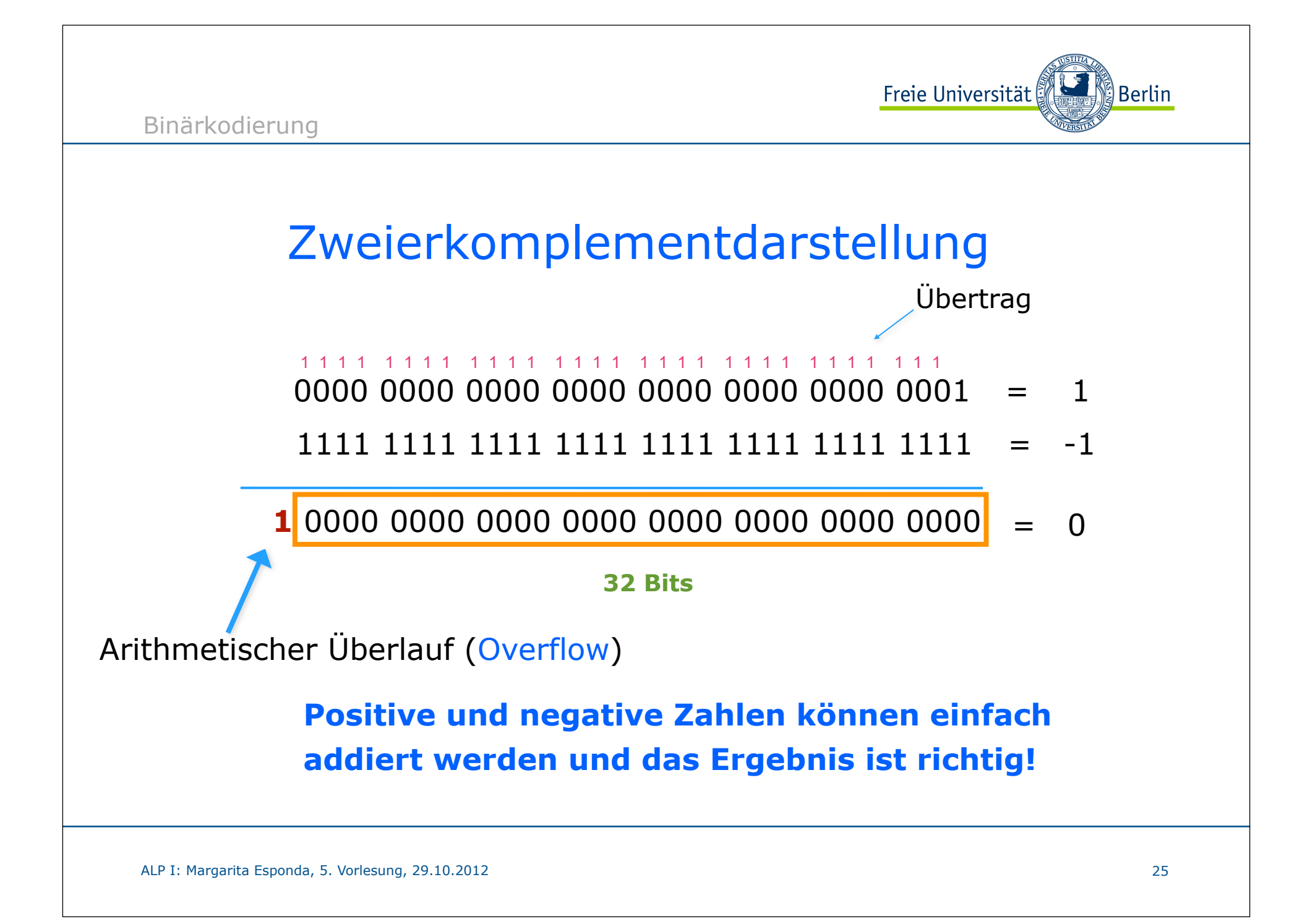

Binärkodierung

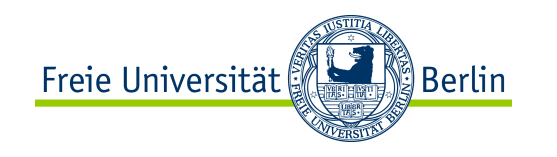

### Zweierkomplementdarstellung

**Wie kann ich aus n die Zahl –n kodieren?**

0000 0000 0000 0000 0000 0000 0000 01112 = **710 Beispiel:**

**Schritt 1: Alle Bits werden umgekippt**

1111 1111 1111 1111 1111 1111 1111 1000,

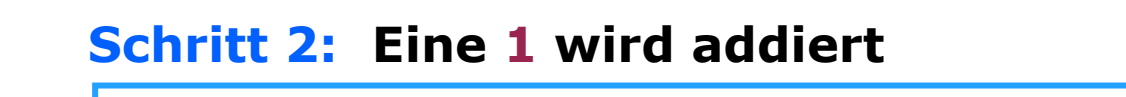

1111 1111 1111 1111 1111 1111 1111 1001<sub>2</sub>  $= -7_{10}$ 

0000 0000 0000 0000 0000 0000 0000 0111<sub>2</sub> =  $7_{10}$ 1111 1111 1111 1111 1111 1111 1111 1001<sub>2</sub> =  $-7_{10}$ **1 1 1 1 1 1 1 1 1 1 1 1 1 1 1 1 1 1 1 1 1 1 1 1 1 1 1 1 1 1 1 1**

**1** 0000 0000 0000 0000 0000 0000 0000 0000

**overflow**

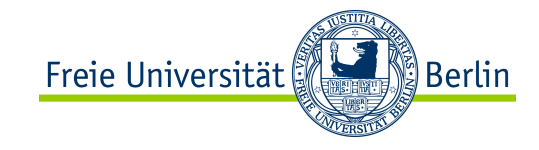

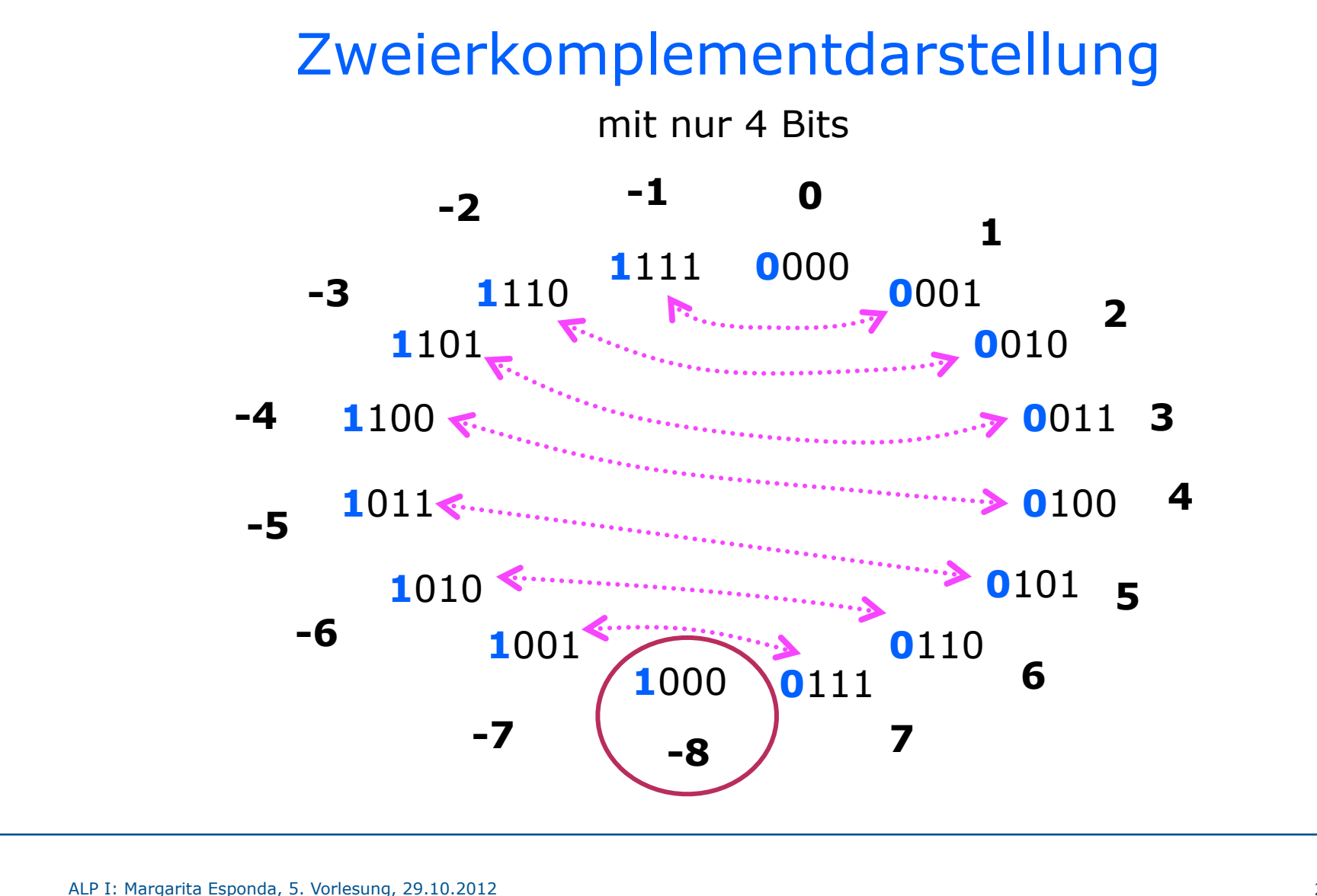

Freie Universität ∭Berlin

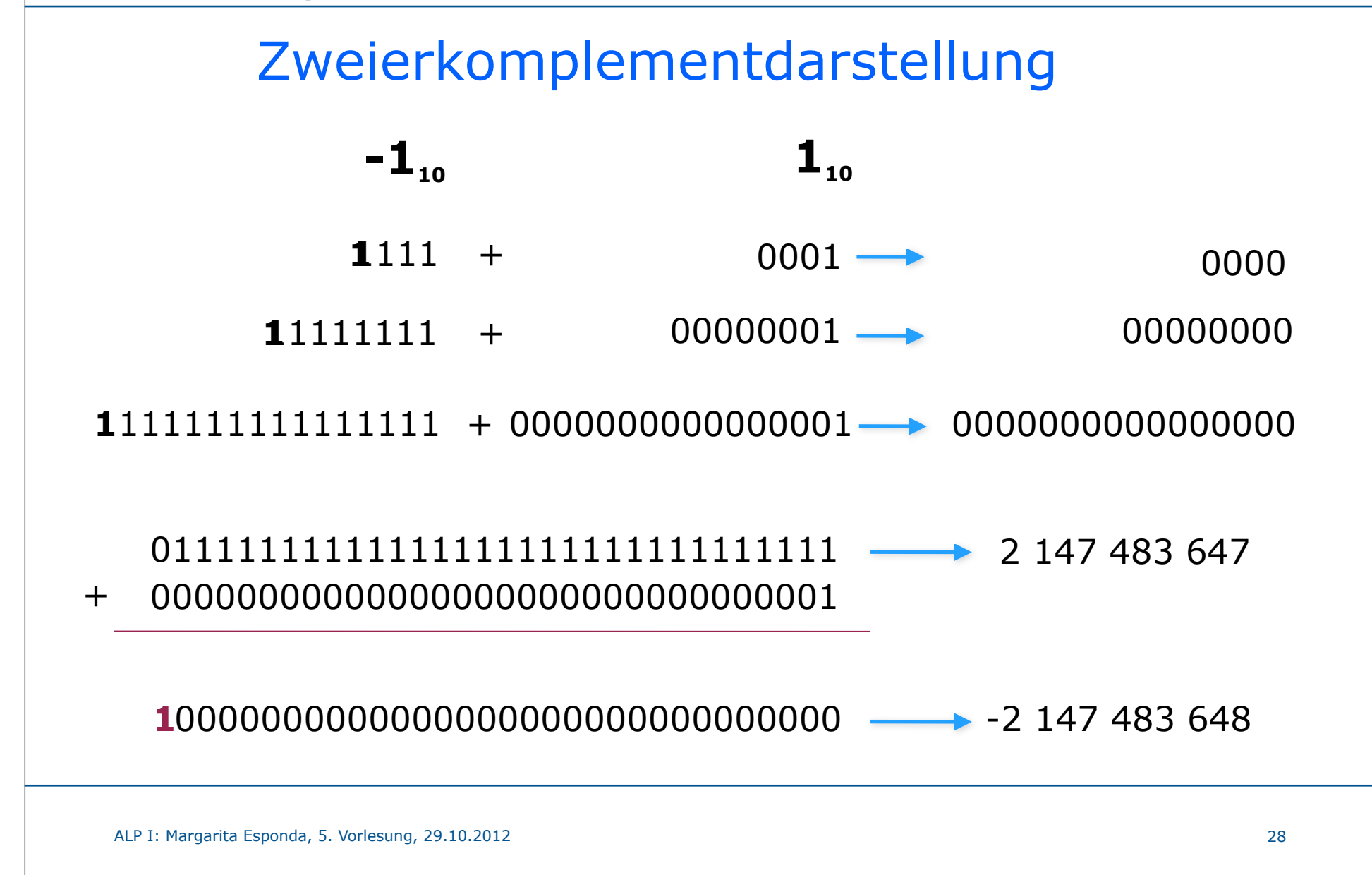

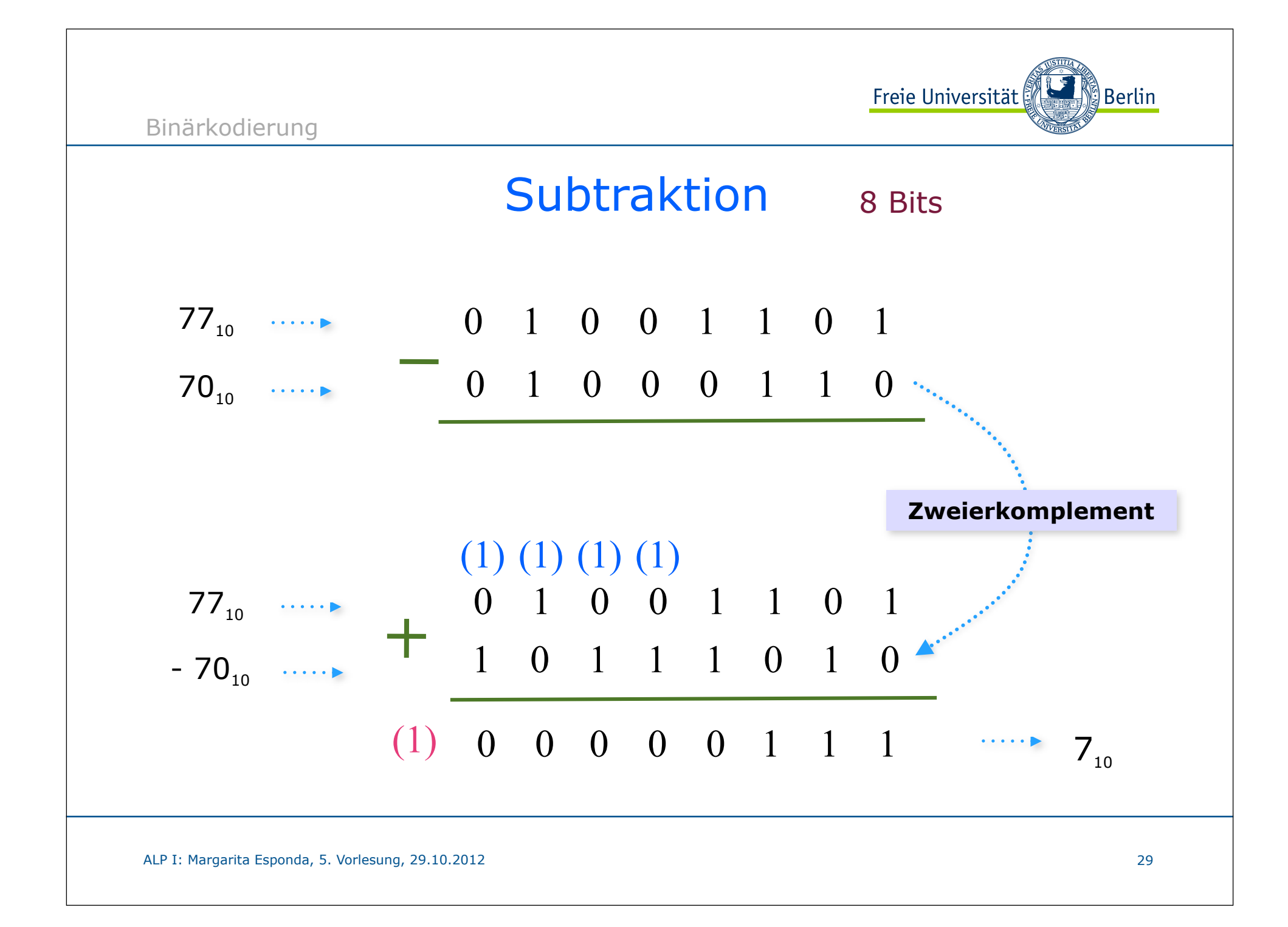

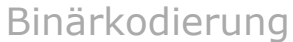

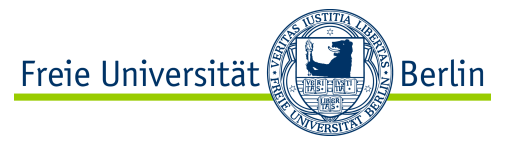

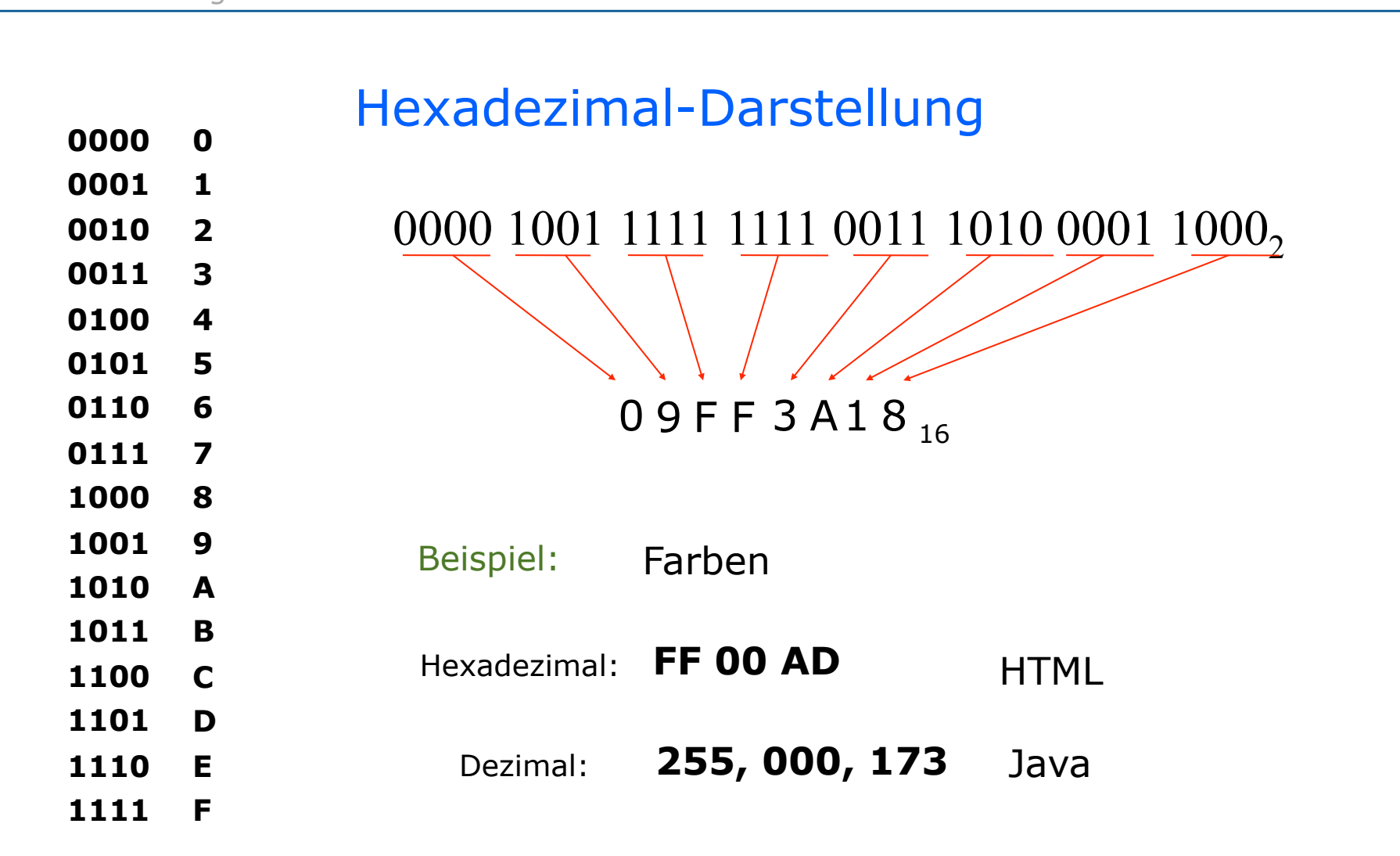

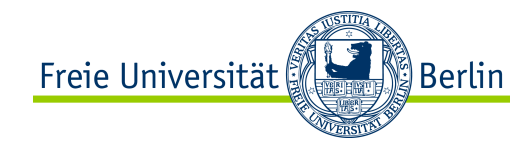

Binärkodierung

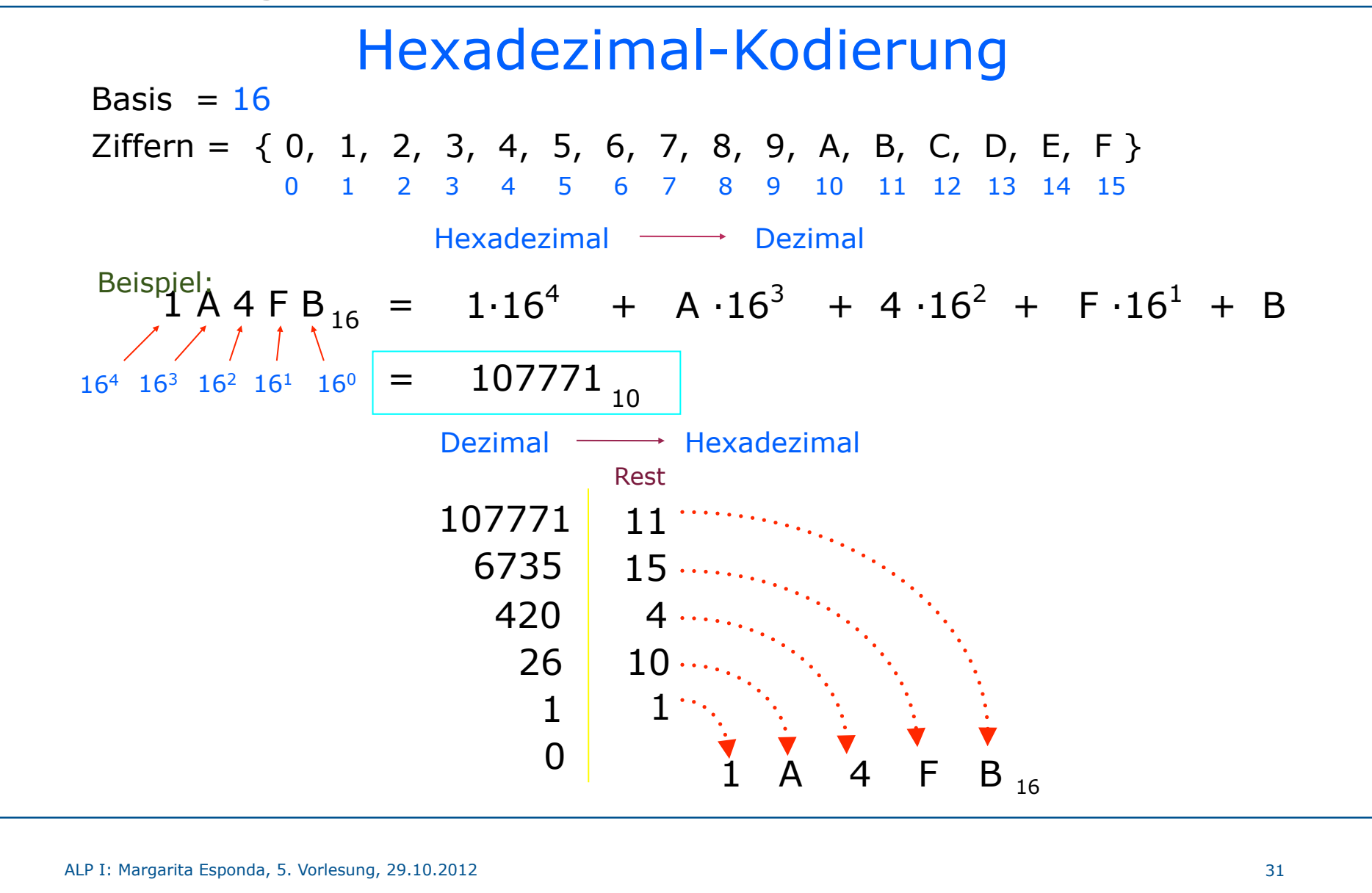

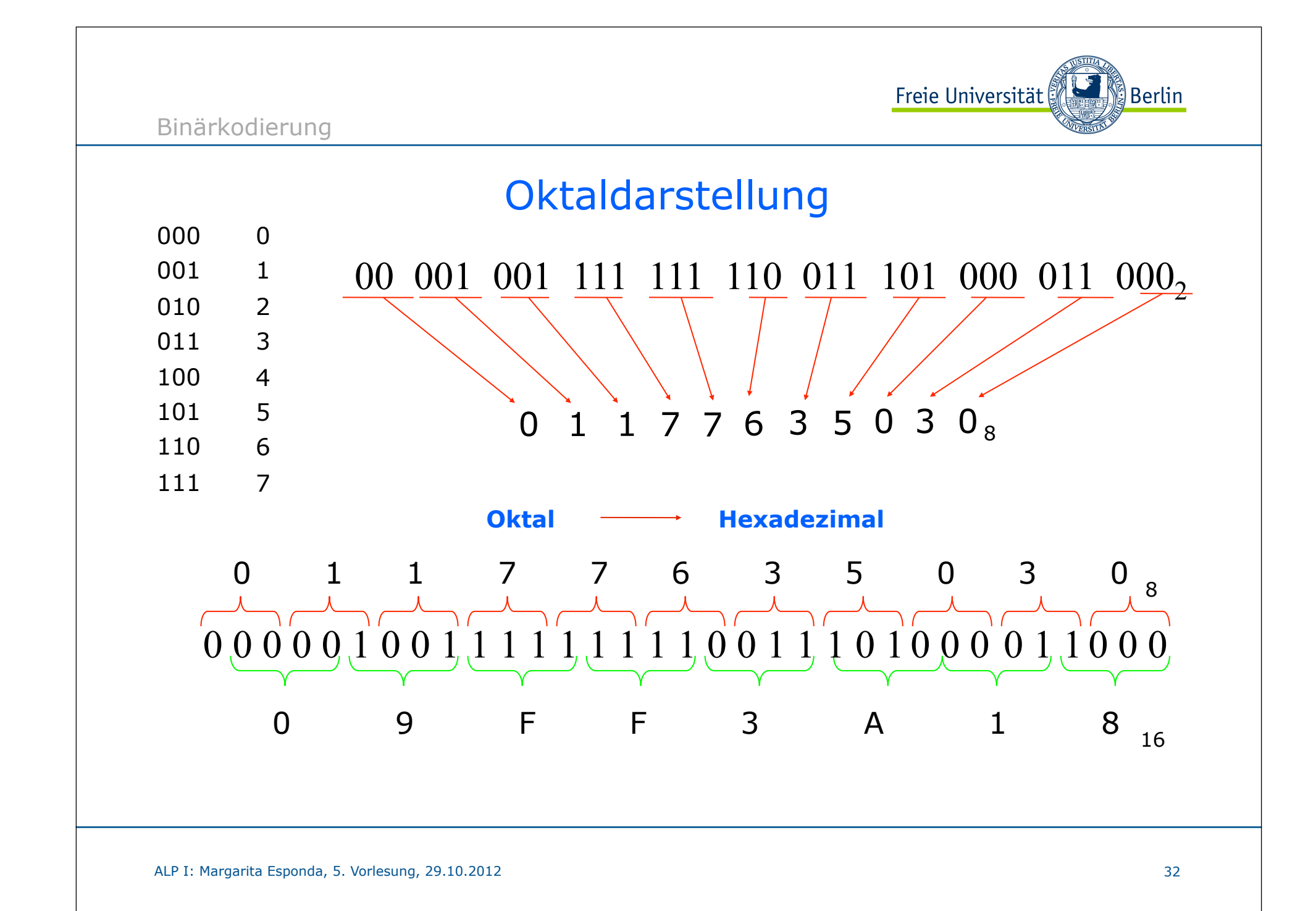

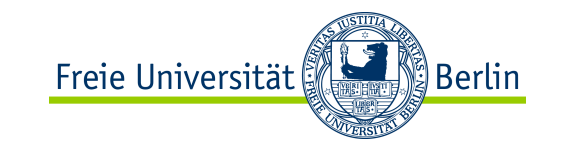

### Primitive Datentypen in Java

Java hat **8** elementare Datentypen und legt für jeden primitiven Datentyp eine **feste Speichergröße** und damit einen **festen Zahlenbereich** fest.

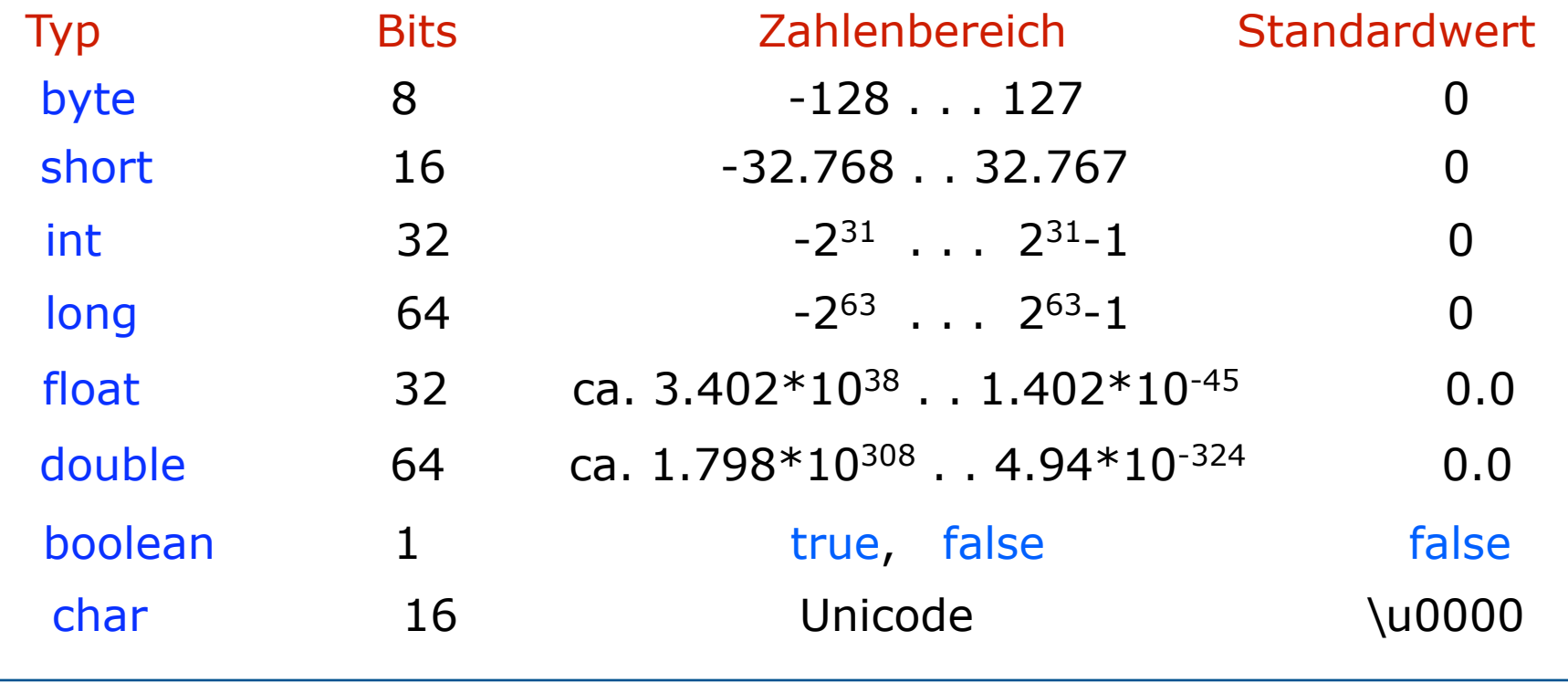

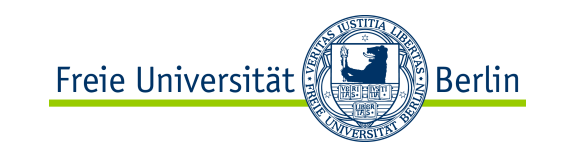

# Literale (explizite Wertangabe)

Konstanten sind explizit angegebene Objekte im Programm. Sie besitzen einen Typ, der sich aus der Schreibweise der Konstanten ergibt.

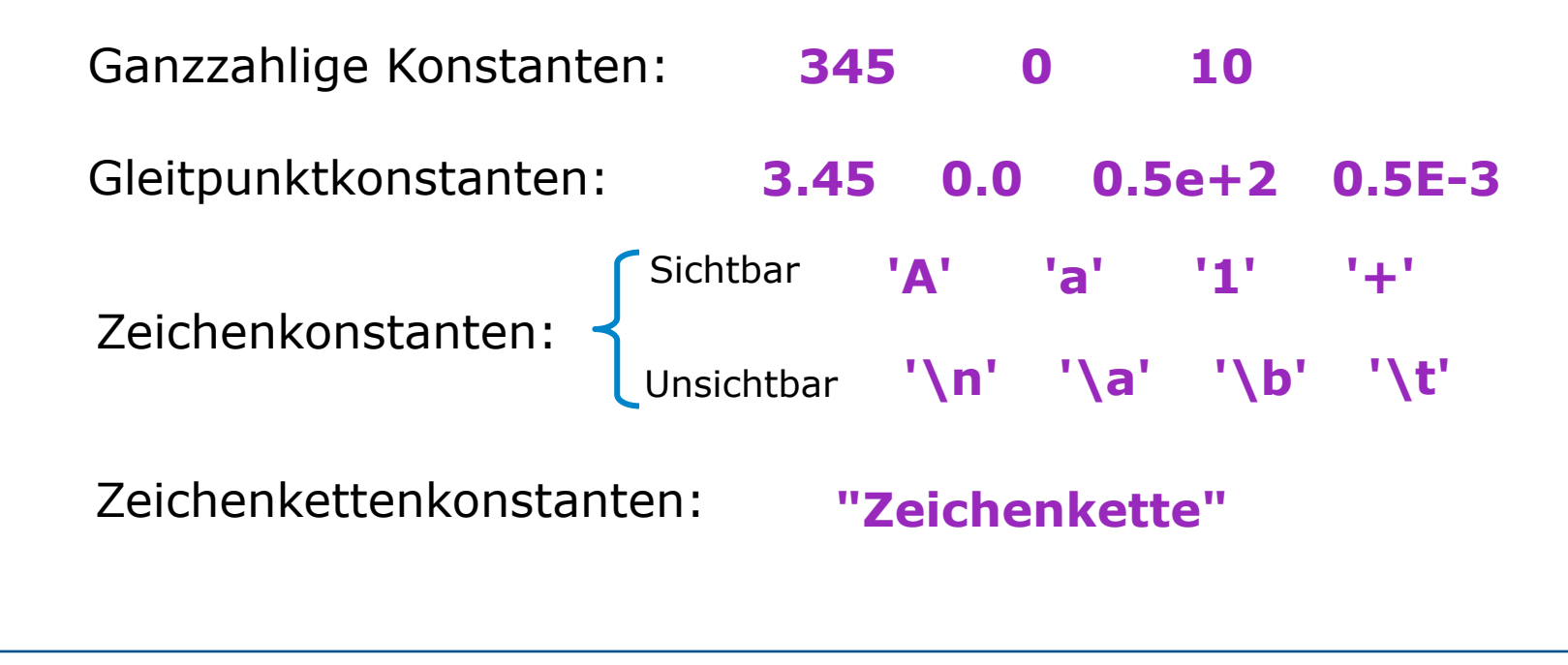

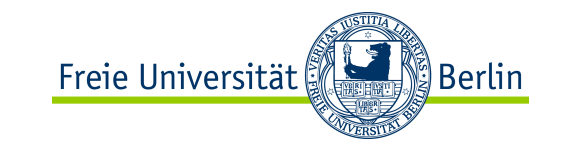

### Namen von Variablen

### **beginnen immer mit**

- **a2345 area** - einem Buchstaben
- **\_green**  oder '**\_**' **\_100**
- keine Sonderzeichen dazwischen wie +, =, & usw.
- **int double main** - kein reserviertes Java-Wort

#### **Konventionen**

Variablennamen werden klein geschrieben mit großen Buchstaben dazwischen **umfang penColor** oder "underlines" dazwischen **pen\_color**

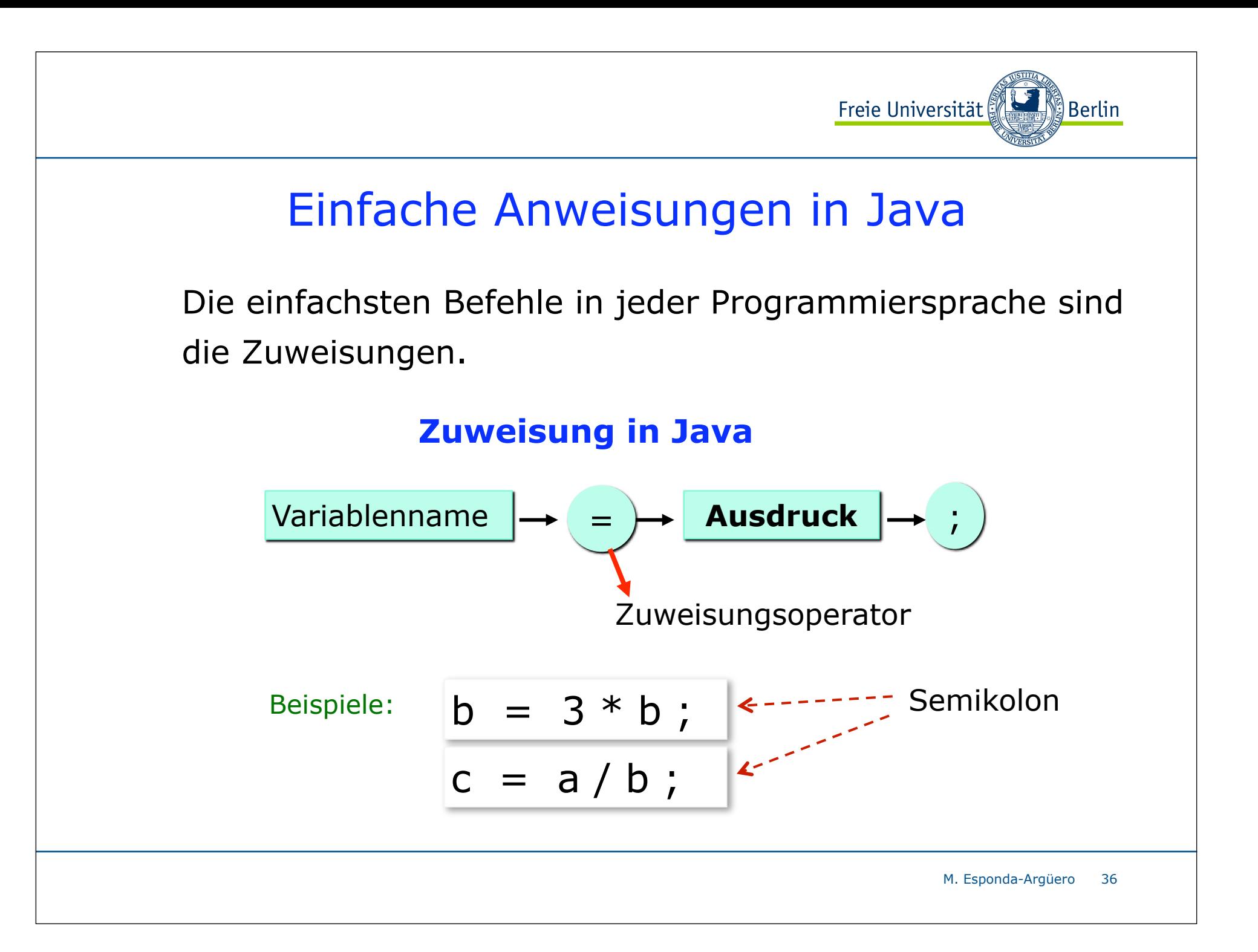

## Anweisungen zur Ablaufsteuerung

Einzelne Anweisungen (*statements*) werden mit einem Semikolon abgeschlossen:

Anweisungen werden durch geschweifte Klammern zu *Blöcken* zusammengefasst:

$$
\begin{cases}\n\{a = b * r; \\
x = a + z/a;\n\end{cases}
$$

 $a = b * c$ ;

Freie Universität

⊠ Berlin

Die Abarbeitungsreihenfolge der Anweisungen verläuft normalerweise von oben nach unten und von links nach rechts.

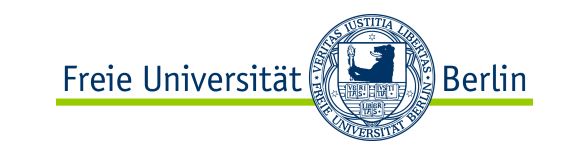

## Variablen in Java

*Variablen* können überall deklariert werden, aber nicht außerhalb von Klassendefinitionen.

Ihr Gültigkeitsbereich erstreckt sich von der Stelle ihrer Deklaration bis zum Ende des *Blocks*, in dem sie deklariert wurden.

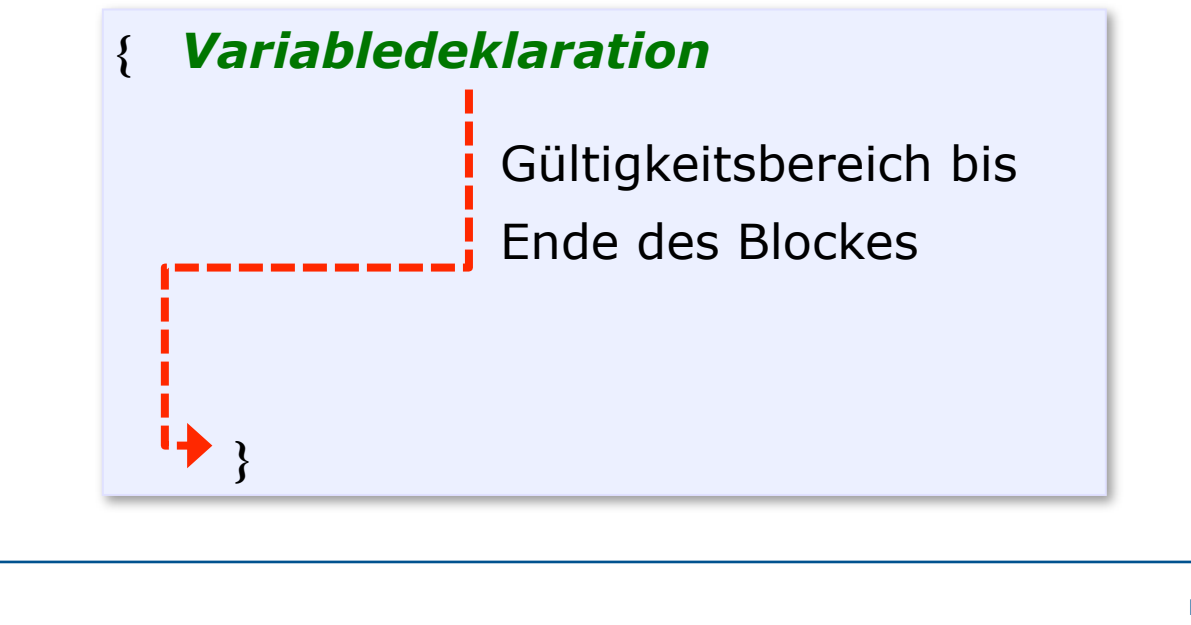

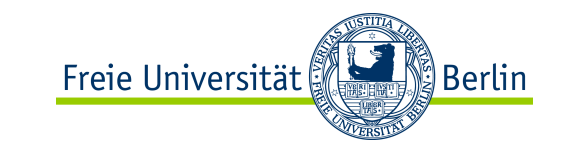

## Arithmetische Operatoren

unär

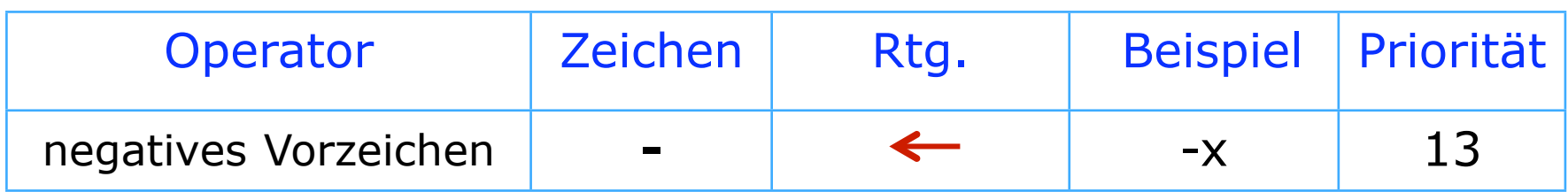

#### binär

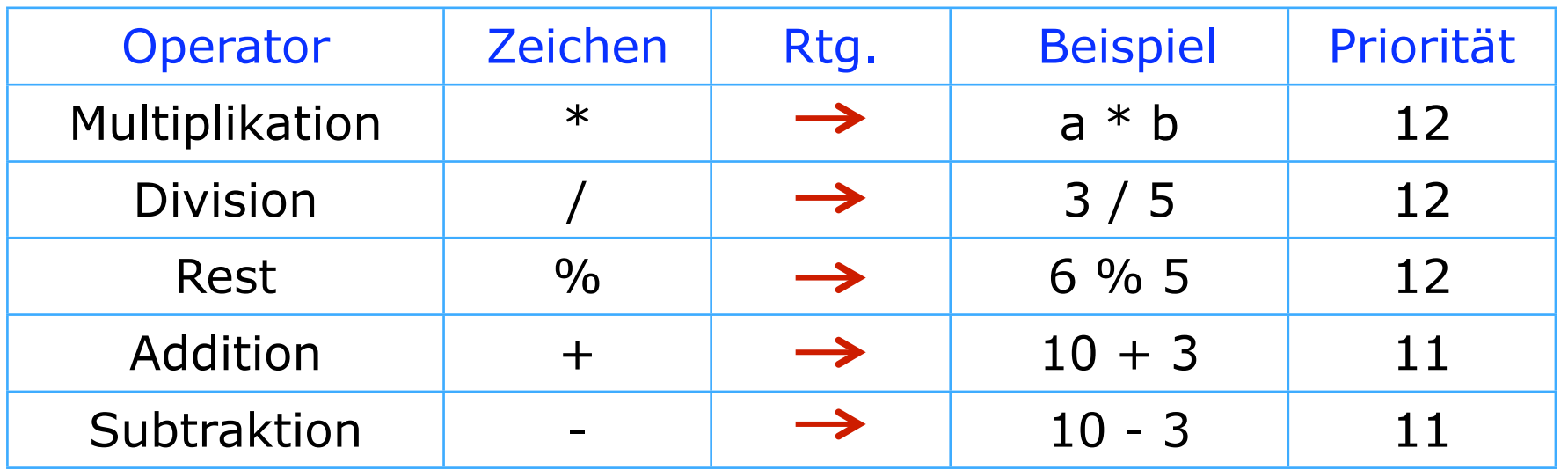

M. Esponda-Argüero 39

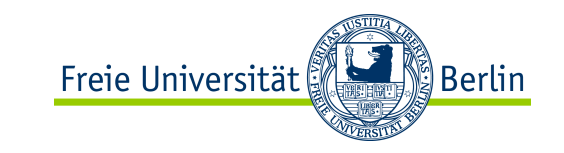

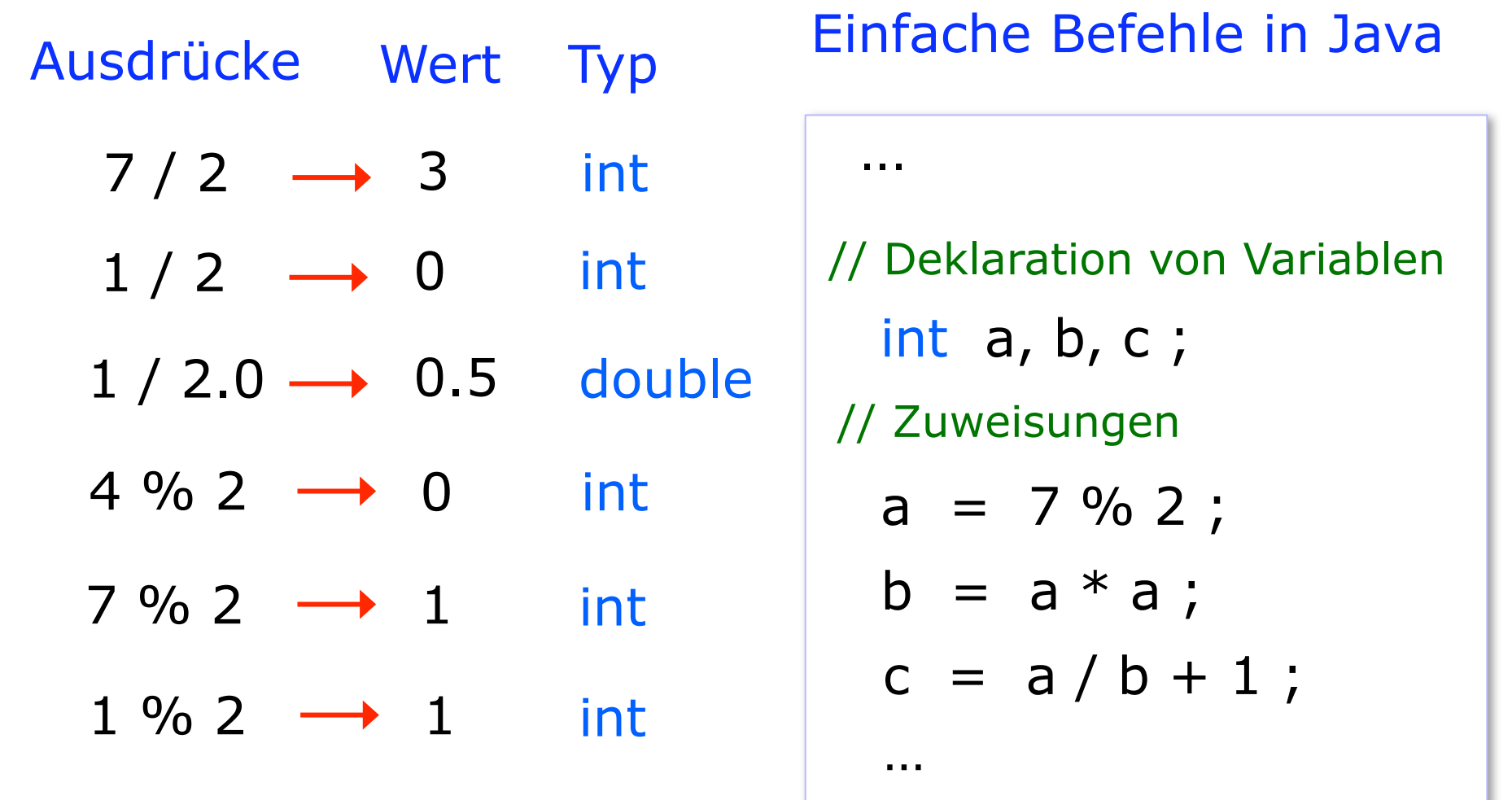

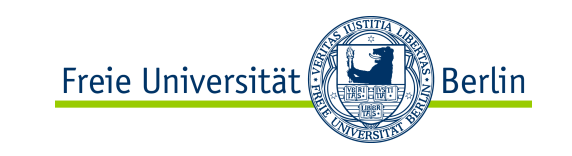

### Inkrement- und Dekrement-Operatoren

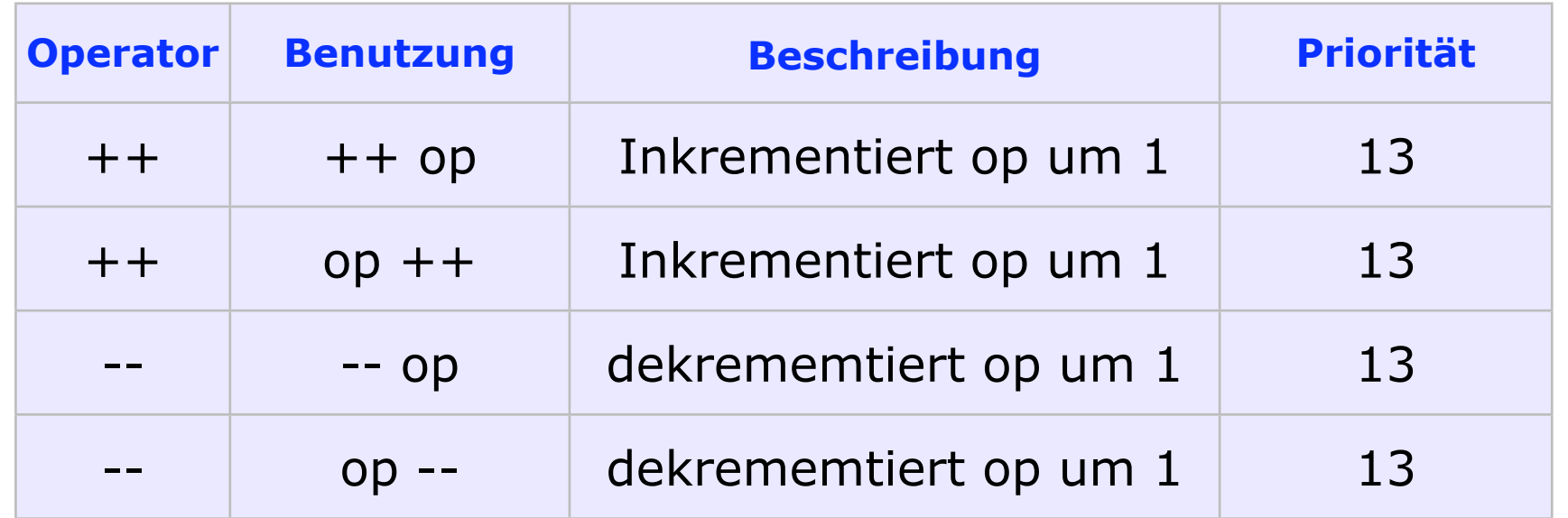

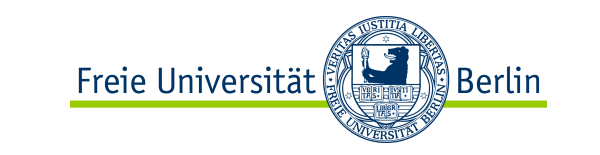

Beispiele:

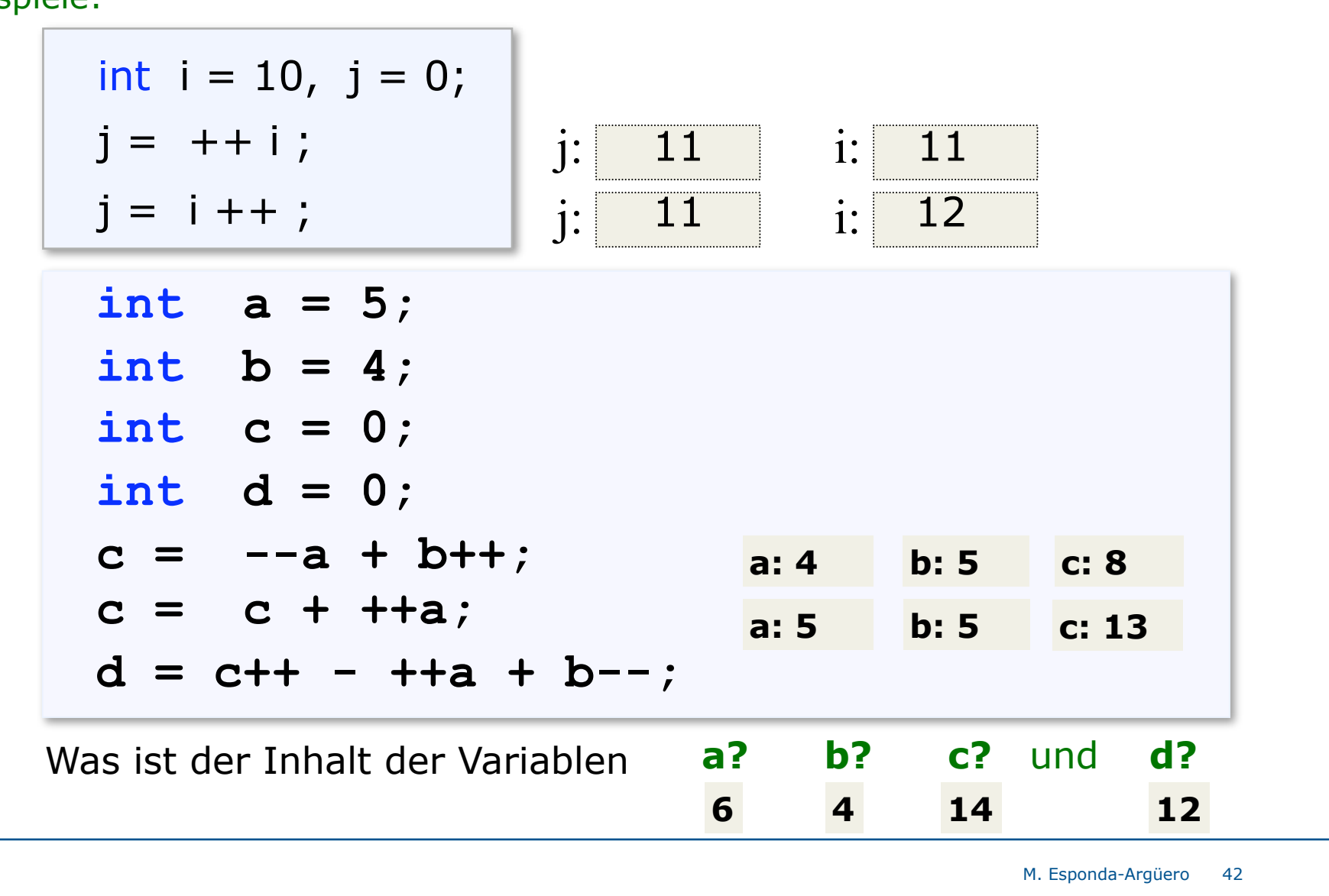

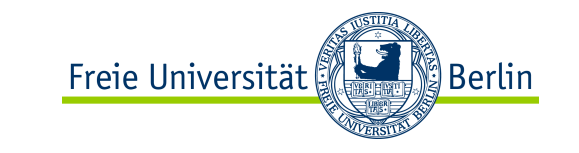

# Vergleichsoperatoren

#### binär

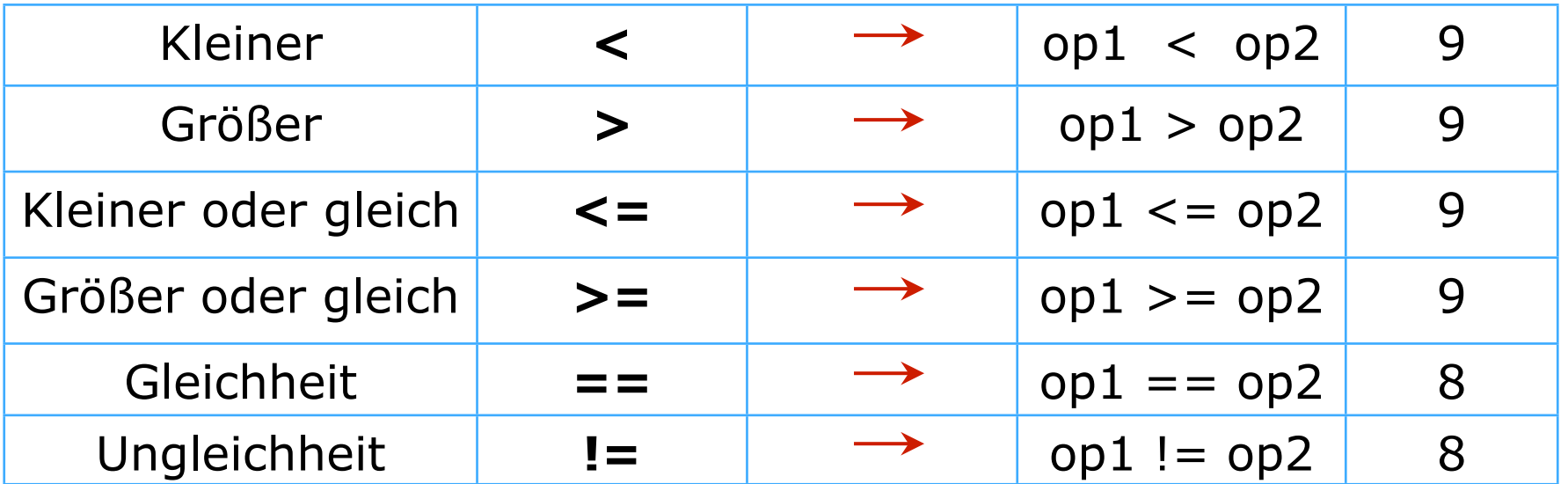

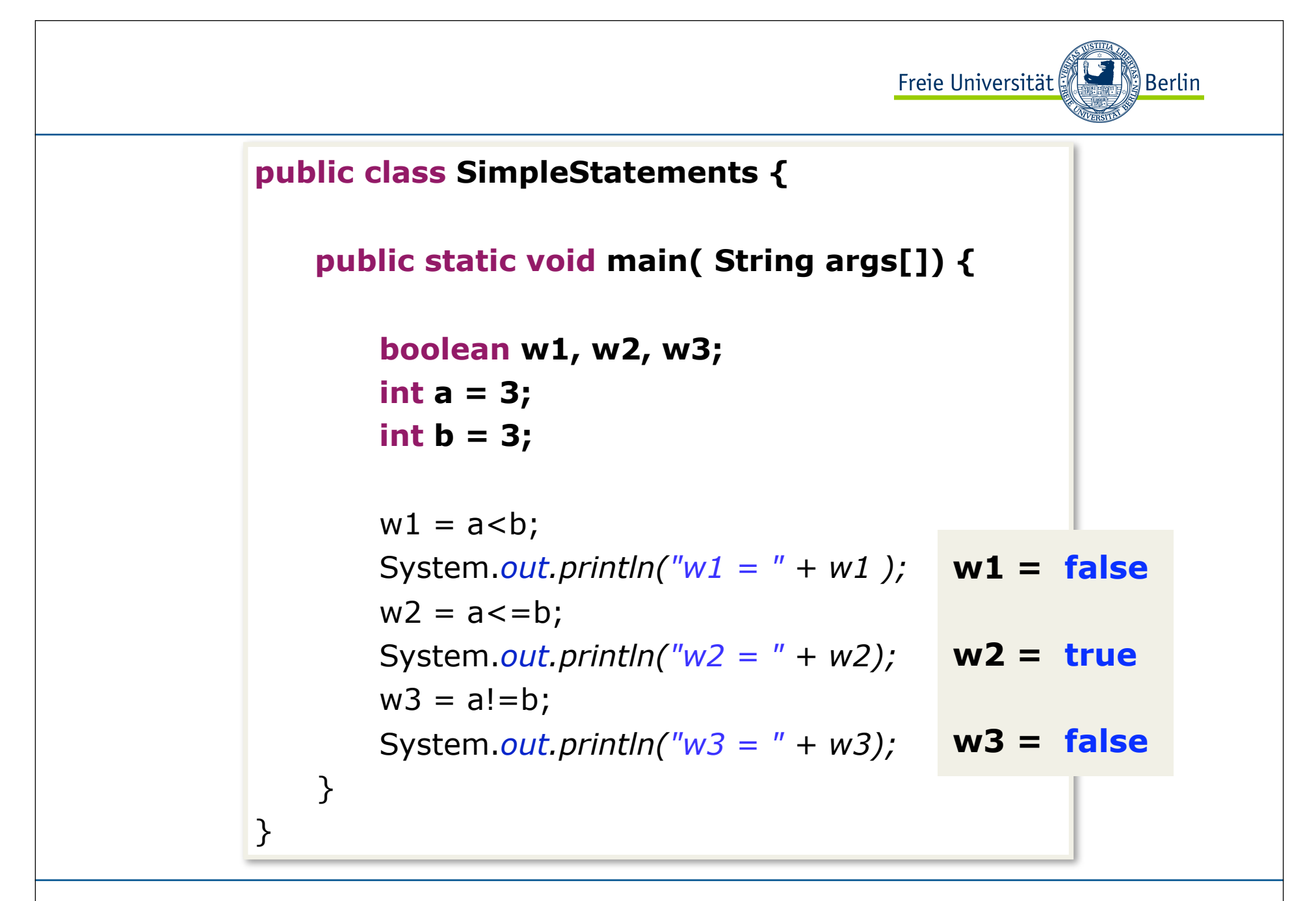

M. Esponda-Argüero 44

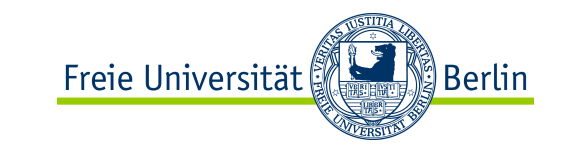

# Logische Operatoren

unär

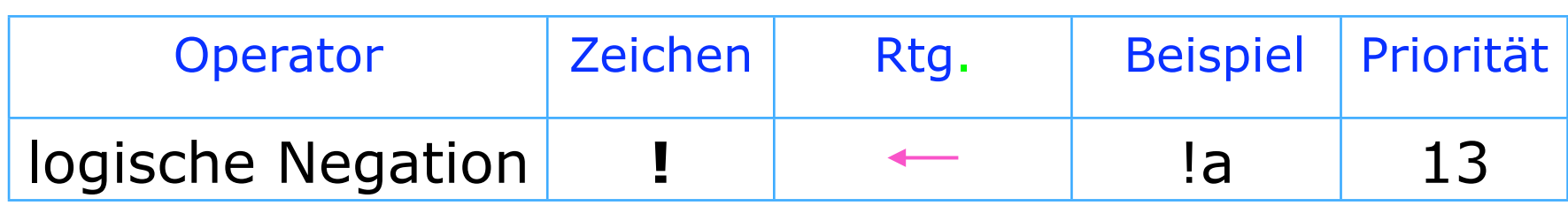

#### binär

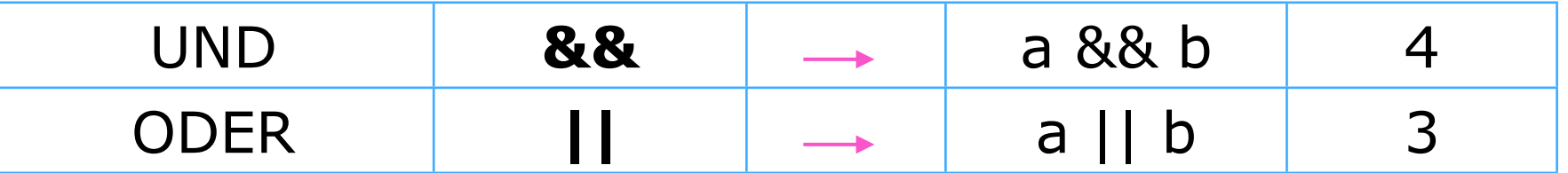

#### ternär

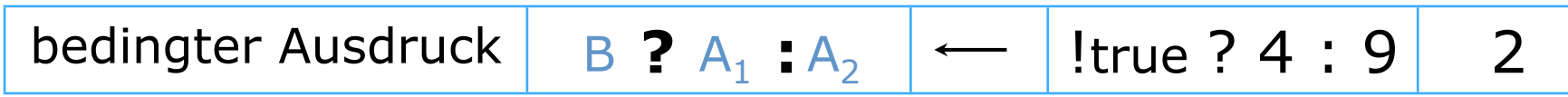

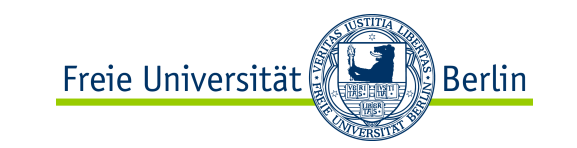

Beispiele:

 $w2 = w1 || w2;$  $w1 = (6 < 7) & 8 & (7 < 6);$ boolean  $w1 = false;$ boolean w2, w3;  $w2 = 1w1;$  $w1 = 6\%3 == 0;$  $w3 = w1 != w2;$  $w2$  true  $w1$  true  $w2$  true w1 | false  $w3$  true

Die Vergleichsoperatoren können nur mit den elementaren Datentypen von **Java** operieren und produzieren immer einen Wahrheitswert.

Die logischen Operatoren operieren nur mit Wahrheitswerten.

M. Esponda-Argüero 46

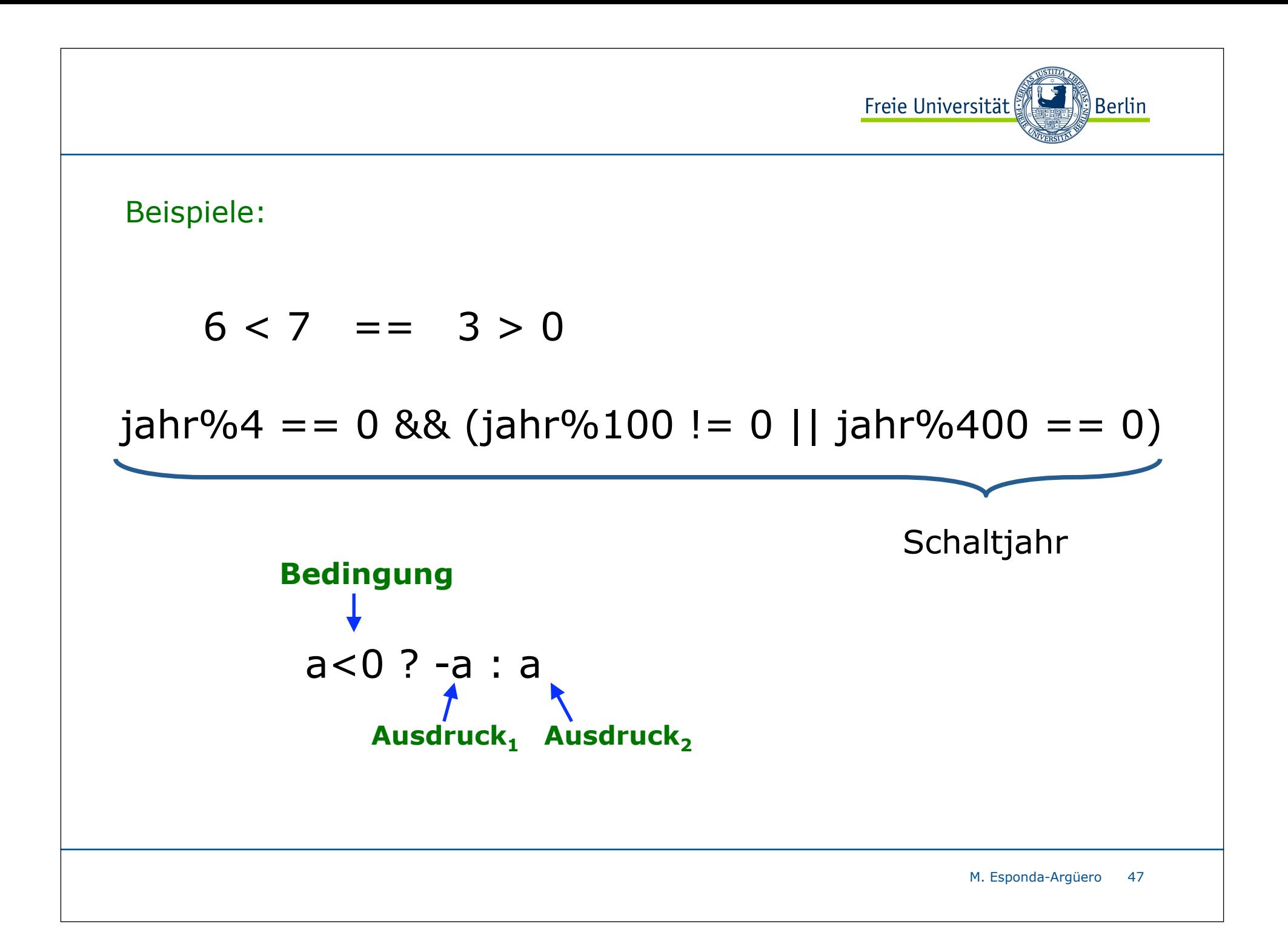

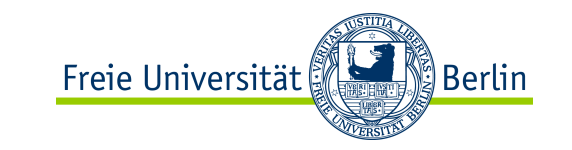

# Logische Bitoperatoren

binär

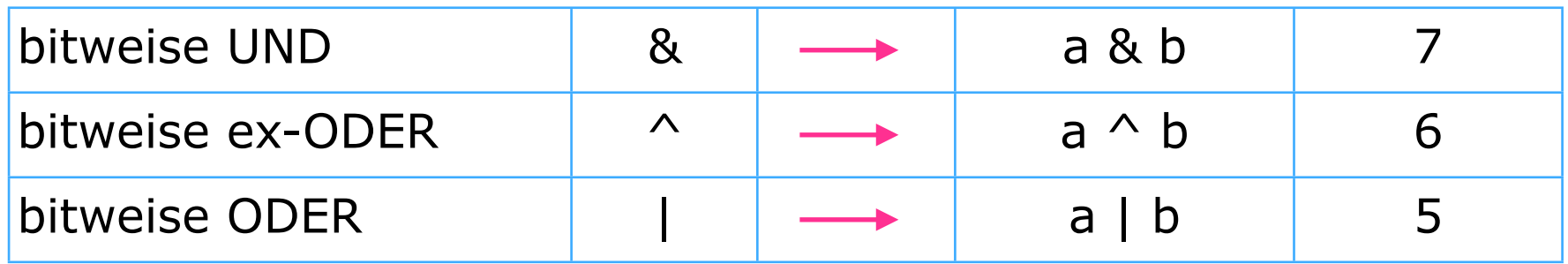

ex-ODER

Aussage<sub>1</sub> ex-ODER Aussage<sub>2</sub> ist wahr, falls nur eine der beiden Aussagen wahr ist, sonst falsch.

bitweise ex-ODER\n
$$
\begin{array}{ccc}\n0 & \wedge & 0 & \longrightarrow & 0 \\
0 & \wedge & 1 & \longrightarrow & 1 \\
1 & \wedge & 0 & \longrightarrow & 1 \\
1 & \wedge & 1 & \longrightarrow & 0\n\end{array}
$$

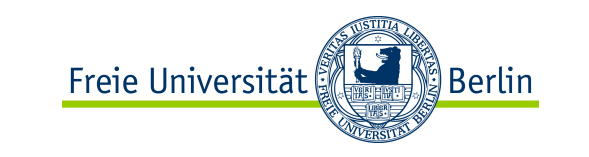

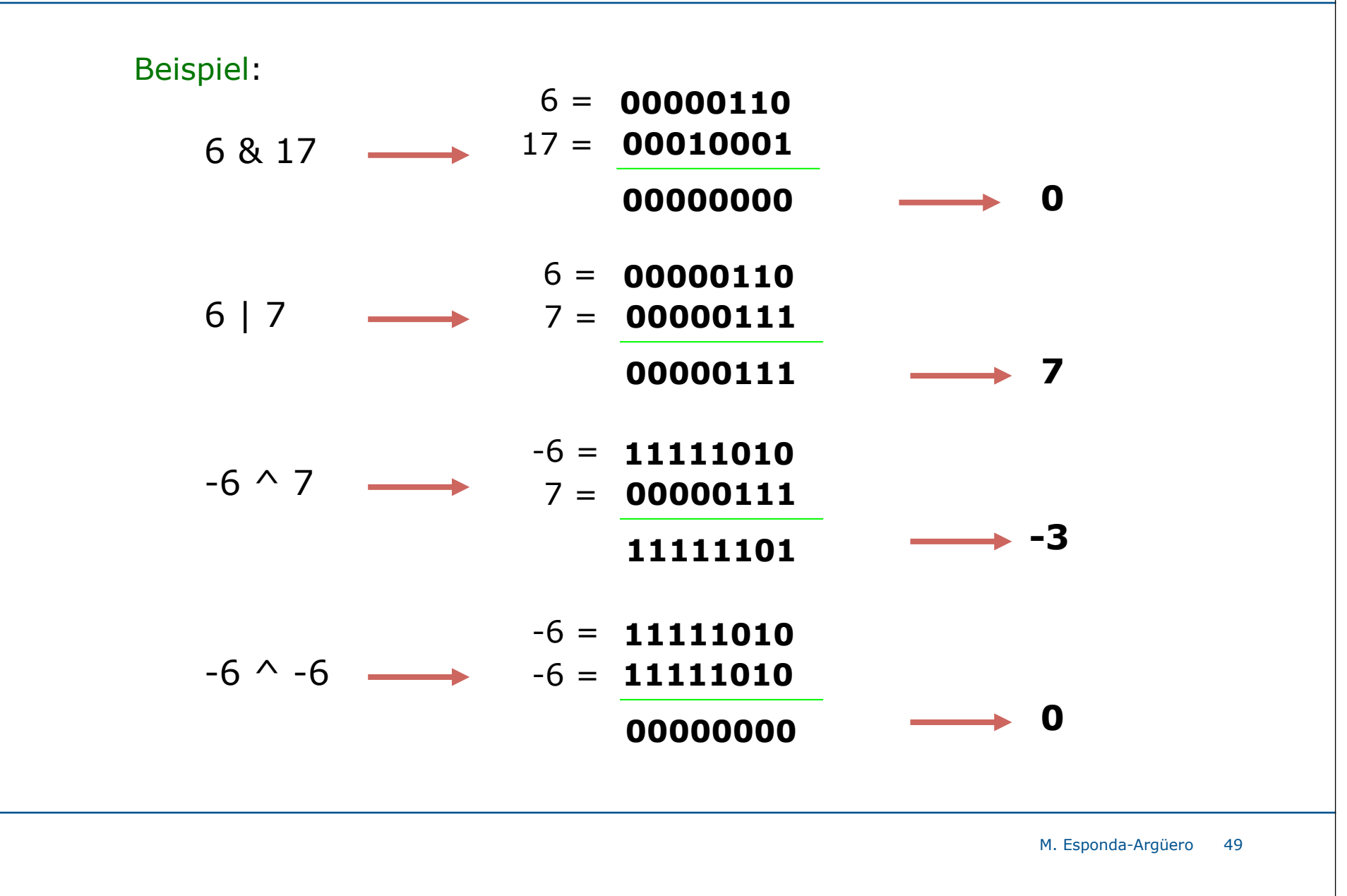

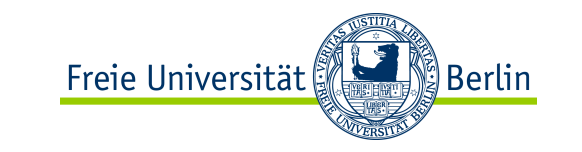

# Bit-Operatoren

### unär

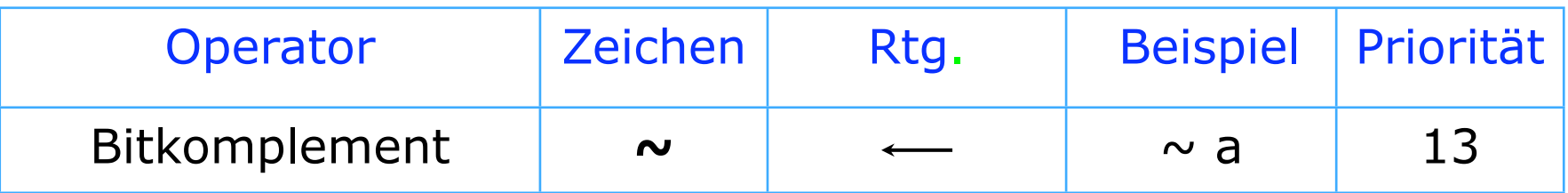

### binär

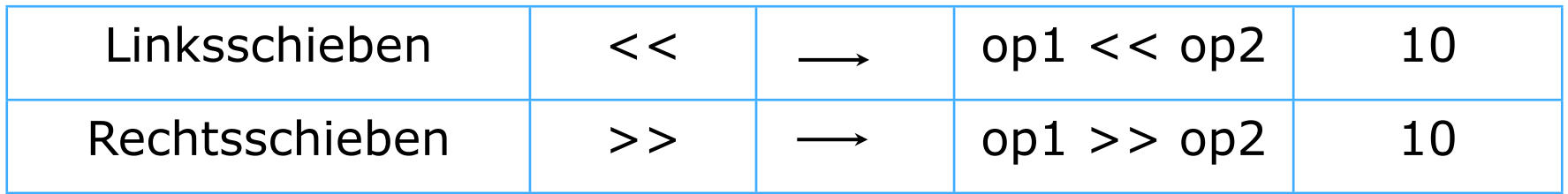

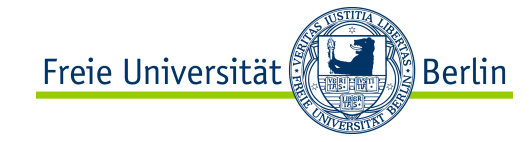

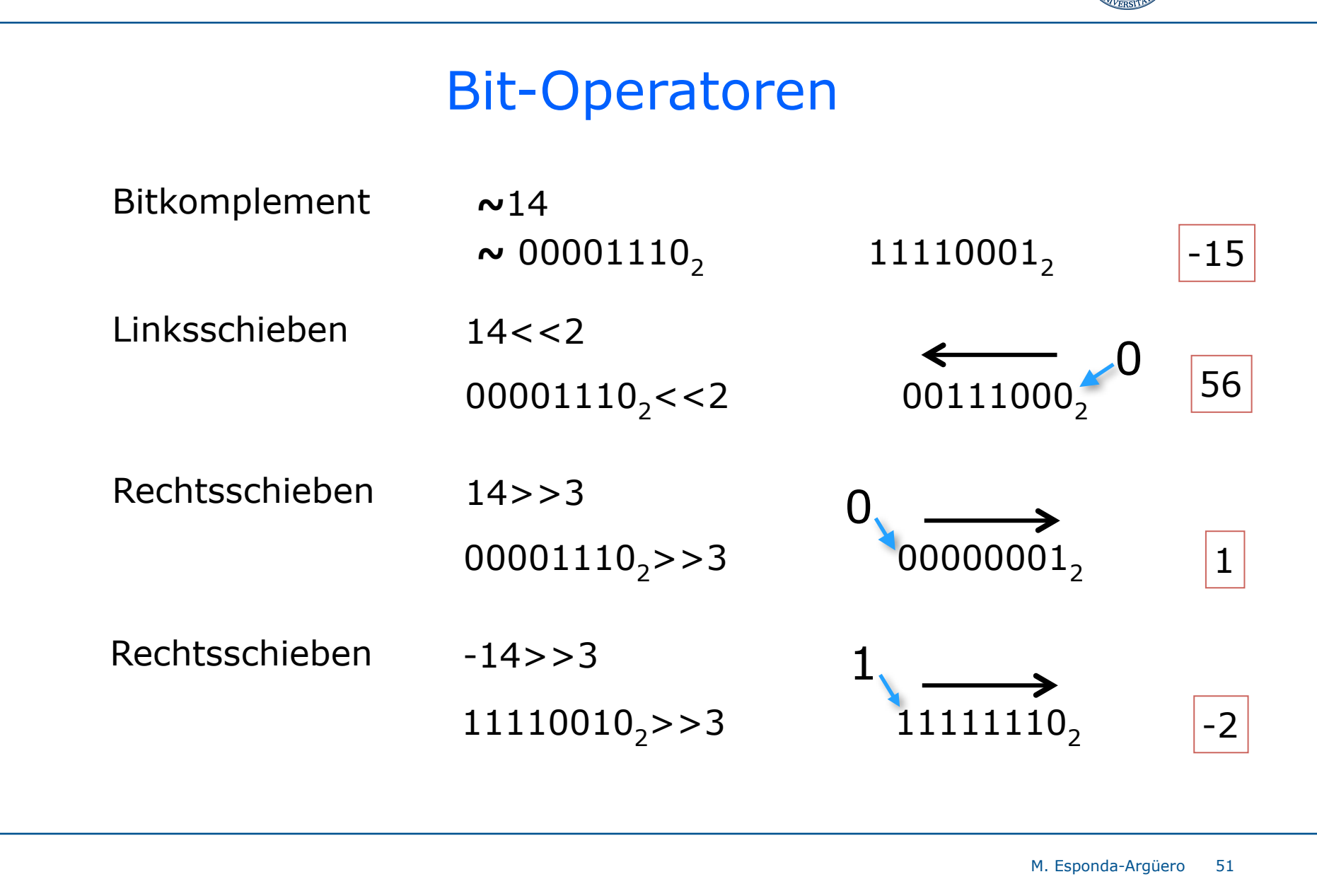

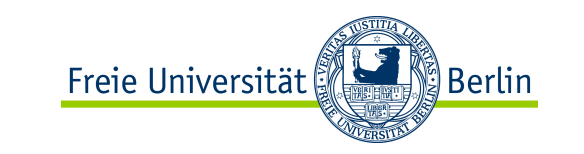

#### Beispiele:

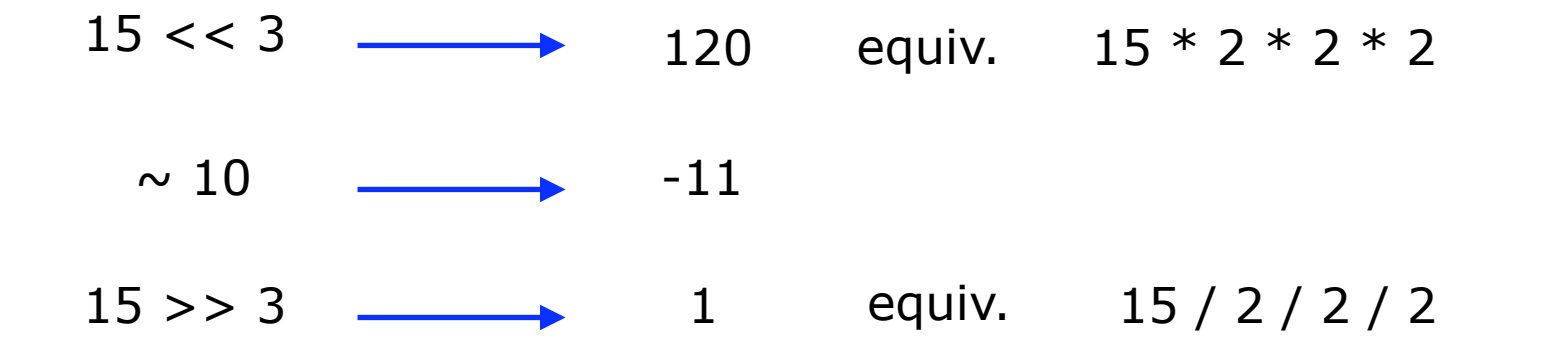

### **Wichtig !**

Die Ausführungsreihenfolge aller Operatoren hängt von der Bindungskraft (*Präzedenz*) und Richtung (*Assoziativität*) der Operatoren ab und kann durch runde Klammern ( ) verändert werden.

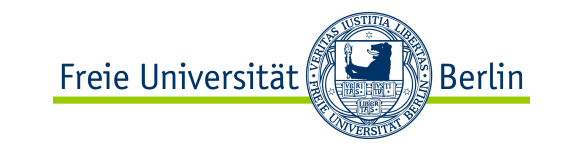

# Zuweisungsoperatoren

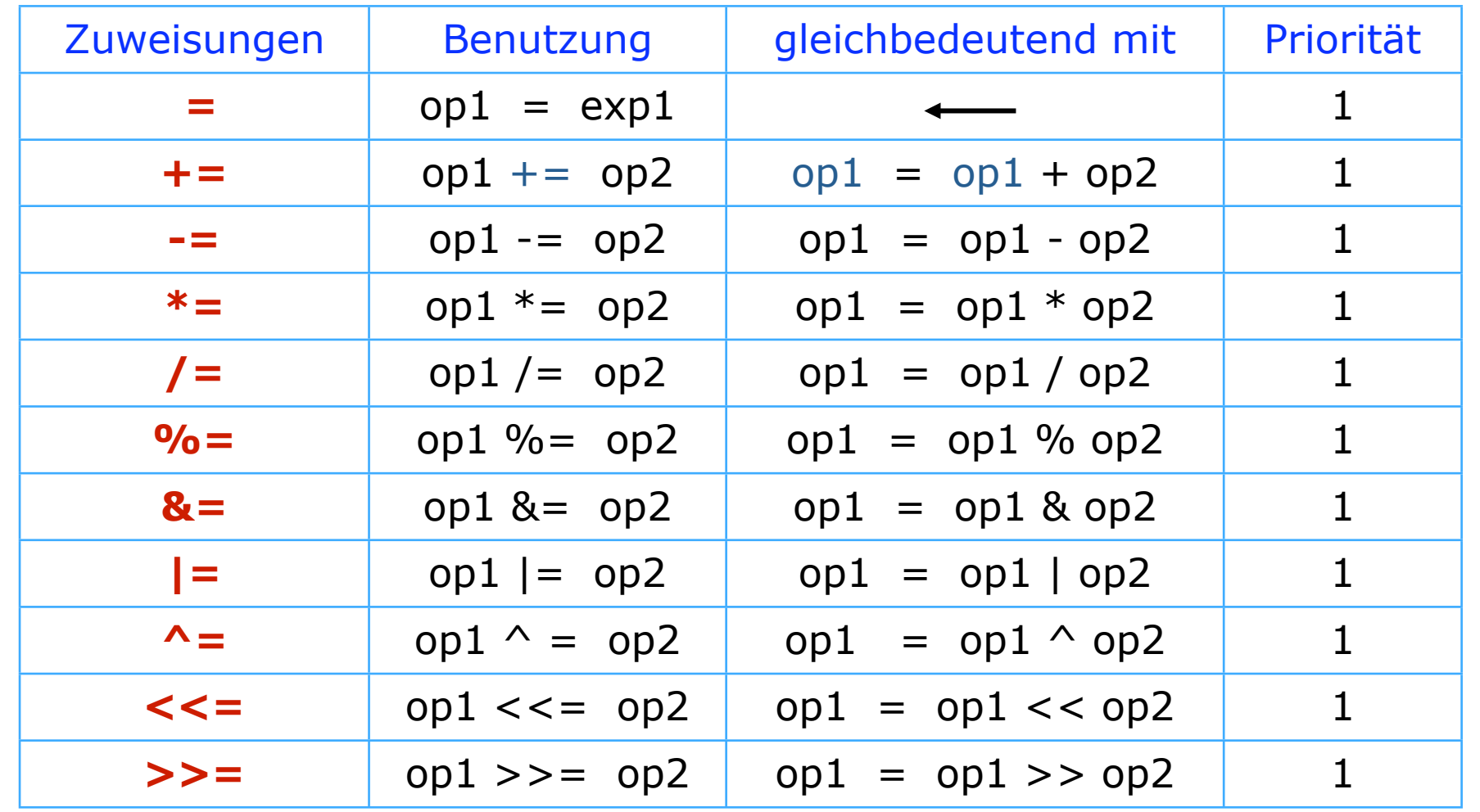

M. Esponda-Argüero 53